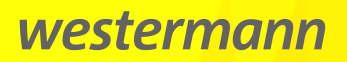

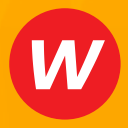

Elemente der Mathematik

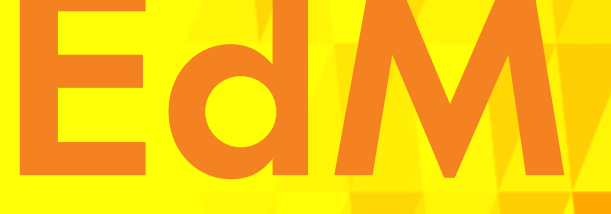

# **Teilvorabdruck**

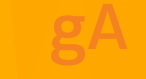

### Qualifikationsphase Niedersachsen

**grundlegendes Anforderungsniveau**

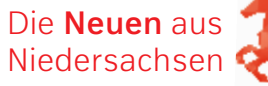

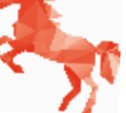

# Inhaltsverzeichnis – gA

### 1 Kurvenanpassung bei ganzrationalen Funktionen

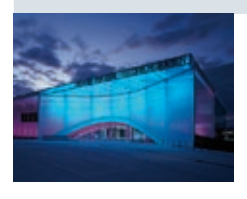

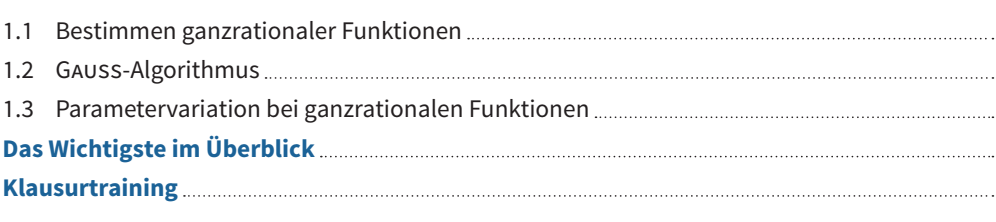

#### 2 Integralrechnung **Blue United States und Schaften und Schwarten und Schwarten und Schwarten und Schwarten und Schwarten und Sch**

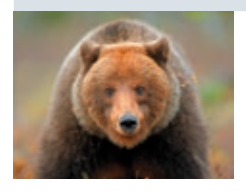

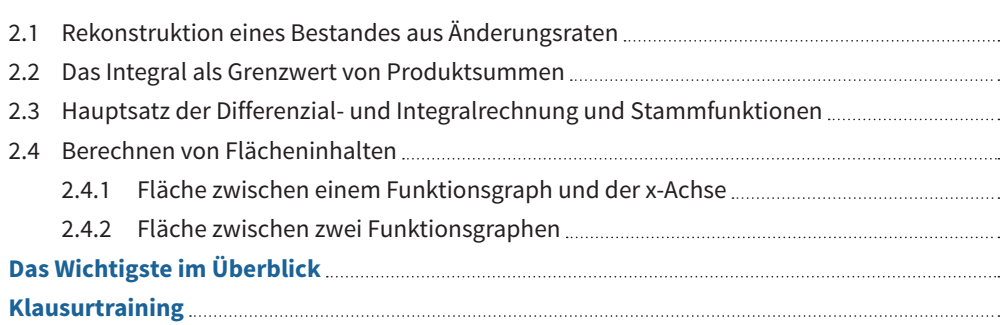

#### 3 Wachstumsprozesse − e-Funktion  $3$  Machetume

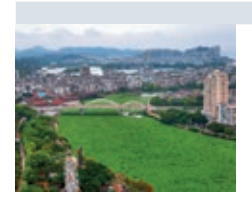

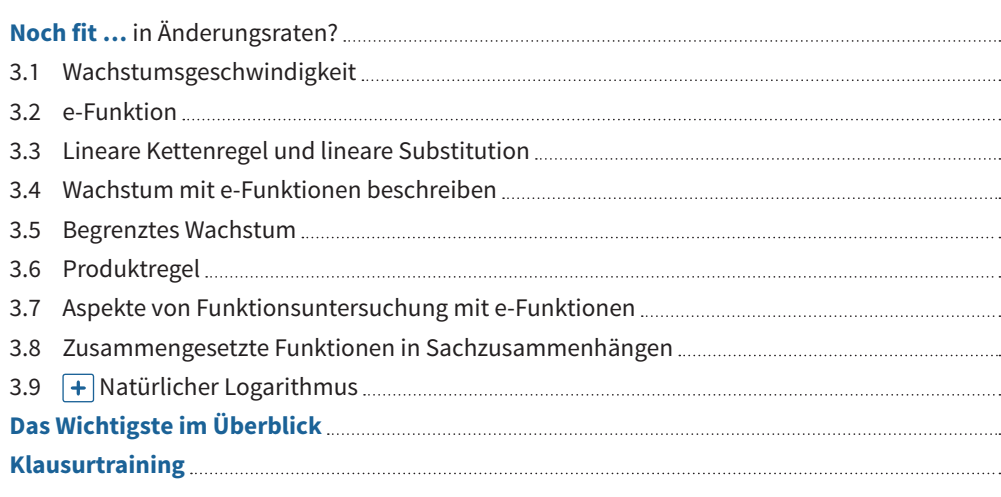

# Inhaltsverzeichnis − gA 4 Analytische Geometrie

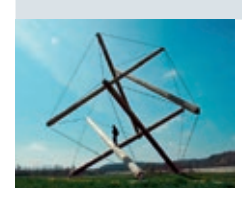

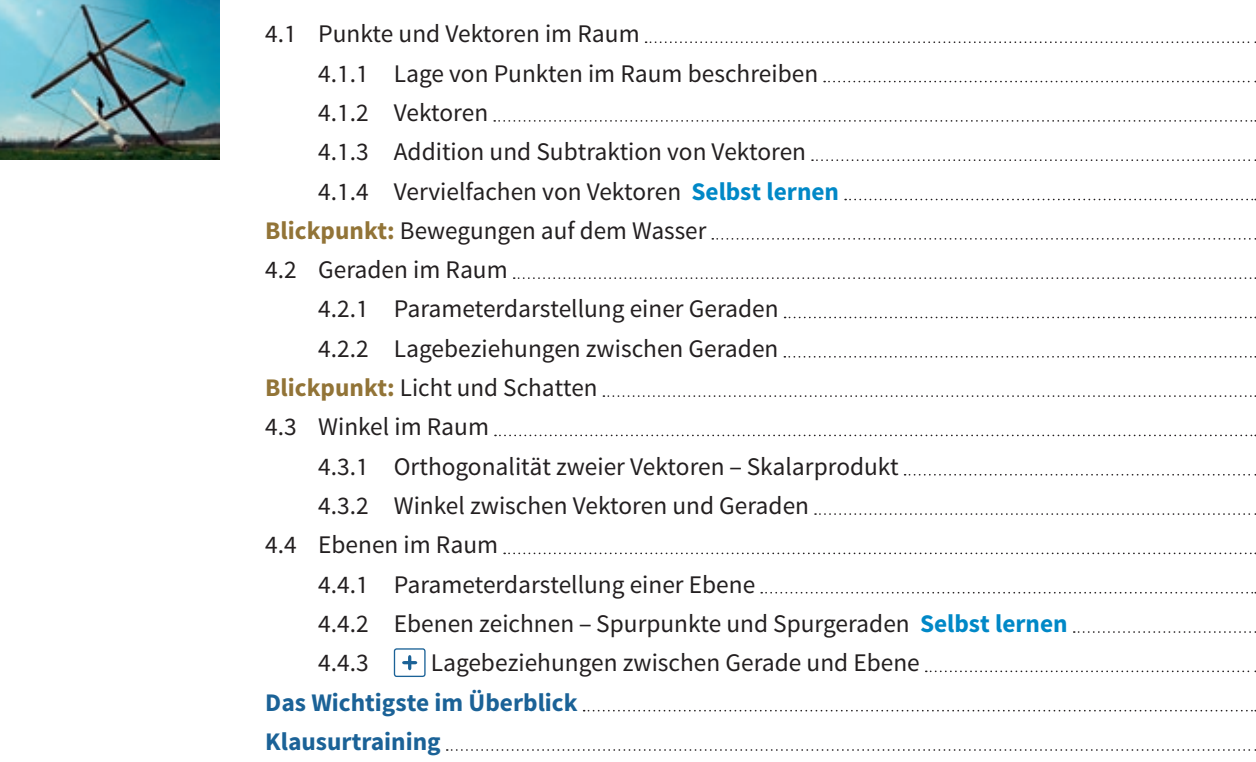

### 3 Wachstum sprozesse − e-Funktion prozesse − e-Funktion prozesse − e-Funktion prozesse − e-Funktion prozesse − e-Funktion prozesse − e-Funktion prozesse − e-Funktion prozesse − e-Funktion prozesse − e-Funktion prozesse − 5 Stochastik

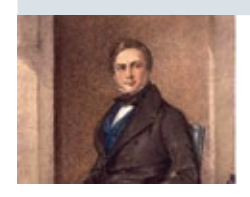

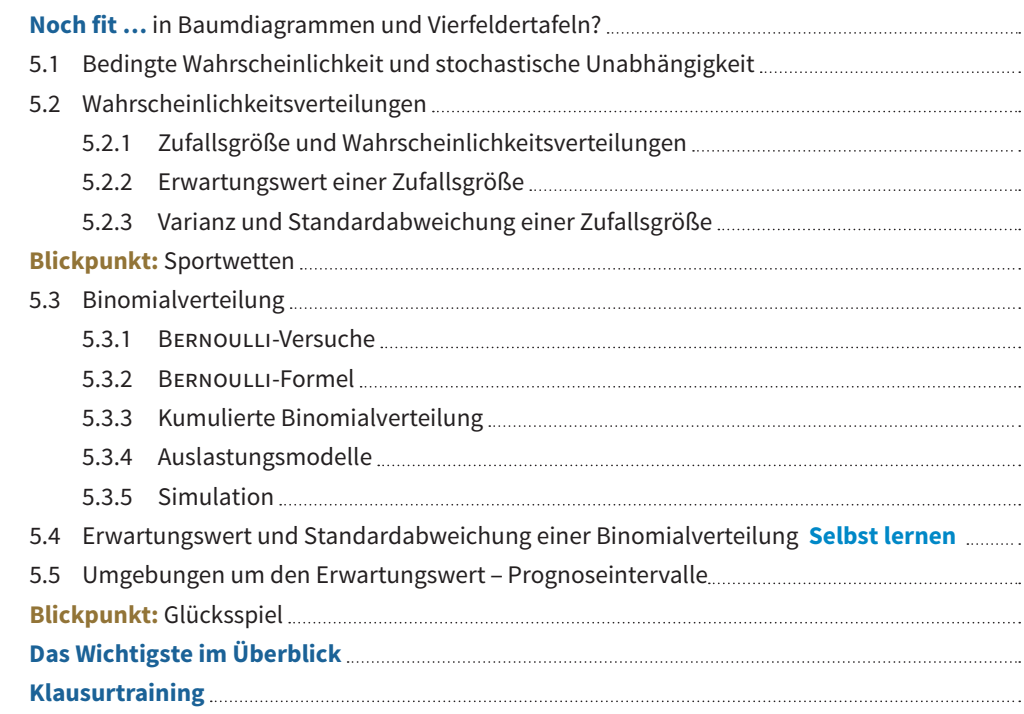

4 Analytische Geometrie

5 Stochastik

### 6 Aufgaben zur Vorbereitung auf das Abitur

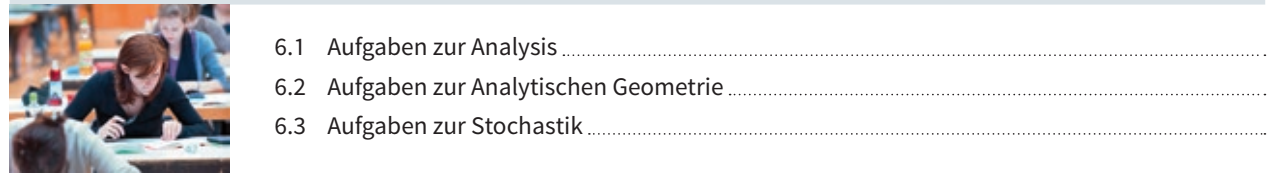

### Anhang **Blickpunkt:** Bewegungen auf dem Wasser

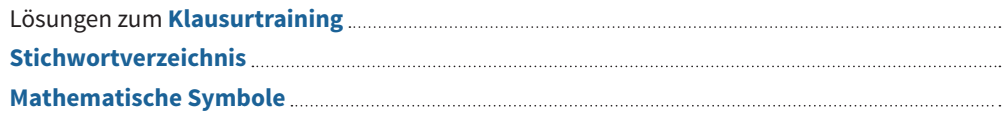

# Kurvenanpassung bei ganzrationalen Funktionen

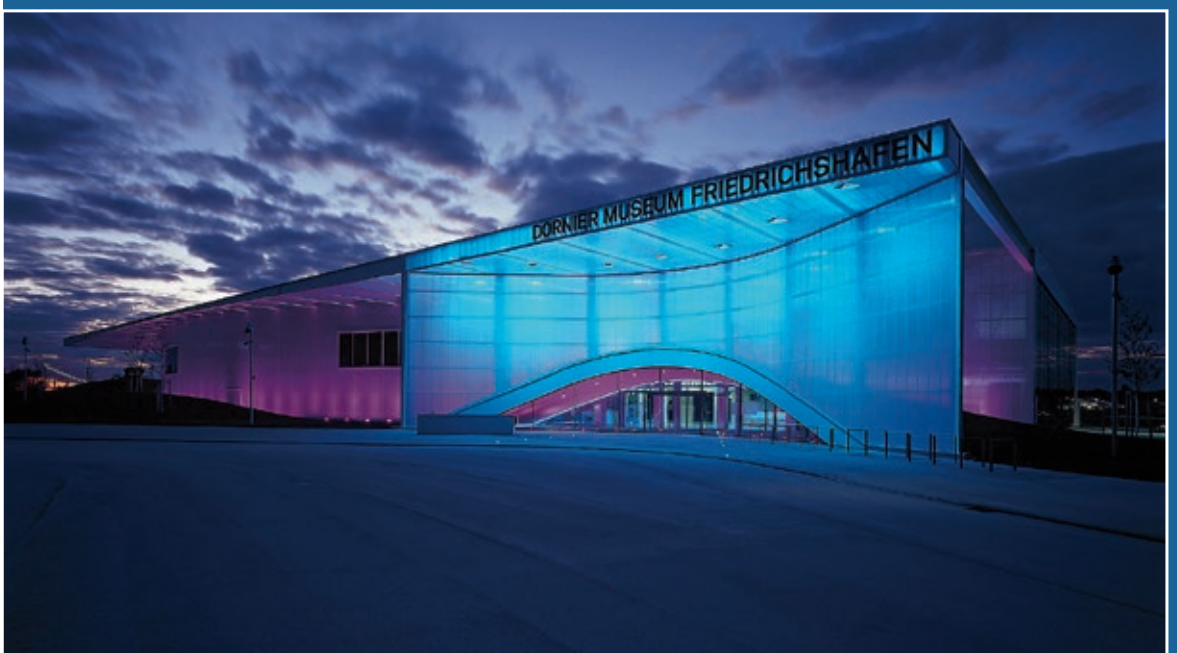

**Bögen, wie sie in der heutigen Architektur verwendet werden, können oft durch Funktionsgraphen modelliert werden. Dabei geht man von der Form des Bogens aus, legt ein Koordinatensystem fest und formuliert dann mathematische Bedingungen, die eine Funktion erfüllen muss, deren Graph die gewünschte Form haben soll. Mithilfe dieser Bedingungen lässt sich eine passende Funktion bestimmen.** 

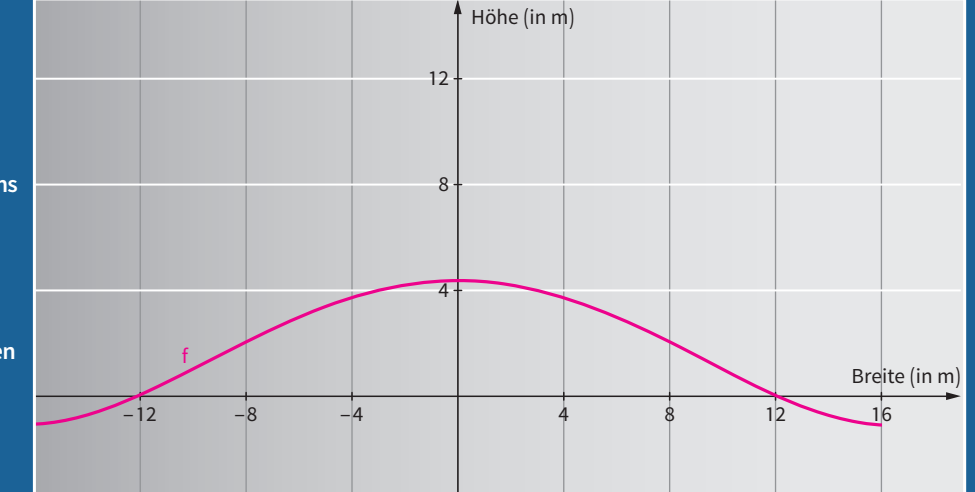

1

#### **In diesem Kapitel …**

- **… bestimmen Sie ganzrationale Funktionen mit vorgegebenen Eigenschaften;**
- **… lösen Sie lineare Gleichungssysteme systematisch mithilfe des Gauss-Algorithmus;**
- **… variieren Sie Parameter bei ganzrationalen Funktionen.**

## 1.1 Bestimmen ganzrationaler Funktionen

**Einstiegsaufgabe** ohne Lösung  $\mathbf{m}$ 

#### **Spielzeug-Eisenbahnbrücke**

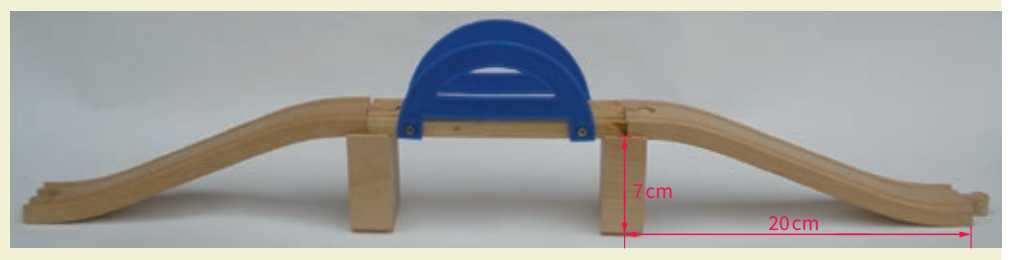

Für eine Spielzeug-Eisenbahnbrücke müssen gebogene Schienen produziert werden, um den Höhenunterschied zu überwinden. Für die maschinelle Herstellung soll die Form dieser Schienen durch eine ganzrationale Funktion beschrieben werden. Ermitteln Sie den Funktionsterm einer Funktion, die den unteren Rand der rechten gebogenen Schiene modelliert.

#### **Querschnittsprofil einer Relaxliege bestimmen Einstiegsaufgabe**

mit Lösung

Zur Herstellung von Relaxliegen soll die obere Profillinie des Gestells aus verchromtem Aluminium durch eine Funktion beschrieben werden.

Das Mustergestell weist folgende Maße auf: Die Gesamthöhe beträgt 80 cm, der tiefste Punkt der Sitzfläche befindet sich 25 cm über dem Boden und ist 60 cm vom linken

Rand entfernt. In 100 cm Entfernung vom linken Rand ist das Gestell 32 cm hoch. Zusätzlich ist noch die Länge der Liege mit 145 cm bekannt.

Bestimmen Sie eine ganzrationale Funktion möglichst niedrigen Grades, die die Profillinie des Gestells beschreibt.

#### **Lösung**

#### **(1) Festlegen eines Koordinatensystems**

Wie in der Abbildung zu sehen, legen wir das Koordinatensystem so, dass der höchste Punkt des Gestells auf der y-Achse liegt. Die Einheit auf beiden Achsen soll 1m betragen.

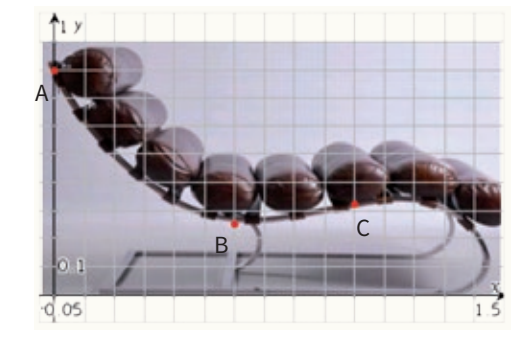

#### **(2) Bedingungen an die Funktion**

Für die Funktion, die die Profillinie des Gestells beschreibt, muss gelten:

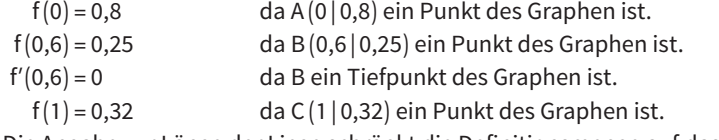

Die Angabe zur Länge der Liege schränkt die Definitionsmenge auf das Intervall [0; 1,45] ein.

#### **(3) Festlegen einer allgemeinen Funktionsgleichung**

Da die Profillinie einen Tiefpunkt und einen Hochpunkt aufweist, kann sie im einfachsten Fall durch eine ganzrationale Funktion dritten Grades beschrieben werden:  $f(x) = ax^3 + bx^2 + cx + d$ . Die Ableitung dieser Funktion lautet  $f'(x) = 3ax^2 + 2bx + c$ .

#### **(4) Erstellen eines linearen Gleichungssystems aus den Bedingungen**

Durch Einsetzen der vier Bedingungen aus (2) erhalten wir vier Gleichungen:

 $f(0) = 0.8$  liefert d = 0.8

 $f(0,6) = 0.25$  liefert  $a \cdot 0.6^3 + b \cdot 0.6^2 + c \cdot 0.6 + d = 0.25$  also  $0.216a + 0.36b + 0.6c + d = 0.25$  $f'(0,6) = 0$  liefert  $3a \cdot 0.6^2 + 2b \cdot 0.6 + c = 0$  also  $1.08a + 1.2b + c = 0$ f(1) = 0,32 liefert  $a \cdot 1^3 + b \cdot 1^2 + c \cdot 1 + d = 0,32$  also  $a + b + c + d = 0,32$ Nach Einsetzen von  $d = 0.8$  in die zweite und vierte Gleichung ergeben sich drei lineare Glei-

chungen mit drei Variablen. Zusammengefasst ist dies ein Gleichungssystem aus drei Glei-

chungen, die alle zugleich erfüllt sein müssen:<br>  $\begin{vmatrix} 0,216a+0,36b+0,6c=-0,55 \\ 1,08a+1,2b+ c=0 \\ a+ b+ c=-0,48 \end{vmatrix}$  $|0,216a + 0,36b + 0,6c = -0,55|$  $1,08a + 1,2b + c = 0$ <br> $a + b + c = -0$  $b + c = -0.48$ 

#### **(5) Bestimmen der Koeffizienten durch Lösen des linearen Gleichungssystems**

Wir bestimmen die Lösung des linearen Gleichungssystems mithilfe des GTR, z.B. über das Menü zum Lösen linearer Gleichungssysteme:

L =  ${(-1,09028 | 2,83611 | -2,22583)}$ 

Die drei gesuchten Koeffizienten lauten also:

a ≈ − 1,090, b ≈ 2,836, c ≈ − 2,226. Näherungsweise ergibt sich damit die Funktionsgleichung  $f(x) = -1,090x^3 + 2,836x^2 - 2,226x + 0,8$  mit der Ableitung  $f'(x) = -3,270x^2 + 5,672x - 2,226$ .

#### **(6) Probe am Graphen und Rückbezug auf die Sachsituation**

Zur Probe zeichnen wir den Graphen von f und erkennen, dass er das Profil der Liege gut beschreibt.

Der Vergleich mit dem Foto zeigt, dass der Funktionsgraph nur im Rückenbereich der Liege eine geringe Abweichung aufweist. Die Profillinie des Gestells kann also näherungsweise durch die Funktion f mit  $f(x) = -1,090x^3 + 2,836x^2 - 2,226x + 0,8$  im Intervall [0; 1,45] beschrieben werden.

$$
\frac{17}{10}
$$
\n
$$
\frac{1}{10}
$$
\n
$$
\frac{1}{10}
$$
\n
$$
\frac{1}{10}
$$
\n
$$
\frac{1}{10}
$$
\n
$$
\frac{1}{10}
$$
\n
$$
\frac{1}{10}
$$
\n
$$
\frac{1}{10}
$$

#### **Information**

#### **Schritte beim Bestimmen ganzrationaler Funktionen mit vorgegebenen Eigenschaften**

- Bei Sachsituationen: Modellieren mit geeigneten Vereinfachungen und Festlegen eines Koordinatensystems
- Formulieren der Bedingungen an die Funktion bzw. an ihre Ableitungen
- Festlegen einer allgemeinen Funktionsgleichung möglichst niedrigen Grades
- Erstellen eines linearen Gleichungssystems durch Einsetzen der Bedingungen in die Funktionsgleichung bzw. in ihre Ableitungen
- Bestimmen der Koeffizienten der Funktionsgleichung durch Lösen des linearen Gleichungssystems
- Probe am Graphen (mithilfe eines GTR) und ggf. Rückbezug auf die Sachsituation

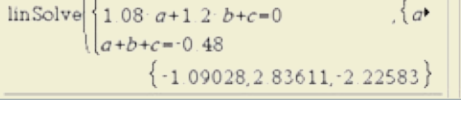

 $[0.216 \cdot a + 0.36 \cdot b + 0.6 \cdot c = 0.55]$ 

#### **1. Widersprüchliche Bedingungen Weiterführende**

**Aufgabe**

Gesucht ist eine ganzrationale Funktion dritten Grades, deren Graph einen Tiefpunkt in T (2 | 8) und einen Wendepunkt an der Stelle x = 4 mit der Steigung − 3 hat.

Carlotta zeigt André das Ergebnis ihrer Rechnung:

André zeichnet den Graphen der Funktion f mit dem GTR

 $f(x) = \frac{1}{4}$ 1  $\frac{1}{4}$  x<sup>3</sup> − 3 x<sup>2</sup> + 9 x

und sagt: "Die Zeichnung passt aber nicht zu den Bedingungen."

Überprüfen Sie Carlottas Ergebnis und Andrés Aussage und nehmen Sie Stellung.

#### **Überprüfung mithilfe der hinreichenden Bedingung Information**

Wenn in der Aufgabenstellung Extrem- oder Wendepunkte gefordert sind, verwendet man beim Aufstellen des linearen Gleichungssystems nur die notwendigen Bedingungen. Daher ist es erforderlich, das Ergebnis am Graphen oder in einer Rechnung zu überprüfen.

#### **Übungsaufgaben**

#### **Bedingungen an f und f′**

**2.** Eine Rutsche in ein Schwimmbecken soll aus drei Blechteilen hergestellt werden. Das erste Blechteil, von A nach B, ist waagerecht eben, das dritte, von C nach D, ist auch eben und wird mit einer Steigung von 150% montiert. Zwischen diesen beiden Blechen soll ein gebogenes Teil knickfrei montiert werden. Wir betrachten im Folgenden die vordere Außenkante der Rutschwanne, die wir als Graph einer Funktion auffassen können.

 $2.50 m$  $1m -$ 

Bestimmen Sie jeweils eine ganzrationale Funktion, deren Graph den Verlauf dieses Bleches zwischen B und C beschreibt, wenn

- **a)** der Koordinatenursprung in Punkt B liegt.
- **b)** der Koordinatenursprung in Punkt C liegt.
- **3.** In einer Siedlung sollen zwei Stichstraßen miteinander verbunden werden, um dazwischen einen Supermarkt zu bauen. Bestimmen Sie eine ganzrationale Funktion dritten Grades, deren Graph den Straßenverlauf des Übergangsbogens zwischen beiden Straßen beschreibt. Der Bogen soll knickfrei an die beiden Straßen anschließen.

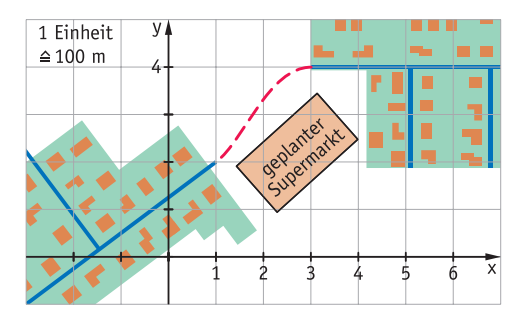

- **4.** Bei der Leichtathletik-WM 2015 in Peking wurde Christina Schwanitz Weltmeisterin im Kugelstoßen der Frauen mit einer Weite von 20,37m.
	- **a)** Bestimmen Sie eine quadratische Funktion für die Flugbahn der Kugel, wenn noch bekannt ist, dass die Abstoßhöhe 1,97 m und der Abstoßwinkel 38° betrugen.
	- **b)** Berechnen Sie die maximale Höhe der Flugbahn und ermitteln Sie, unter welchem Winkel die Kugel auf dem Boden auftrifft.

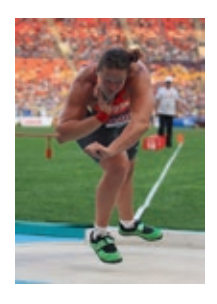

**knickfrei:**  Beide Teilstücke haben im Übergangspunkt dieselbe Steigung.

**5.** Eine Rutsche an der Kopenhagener Hafenpromenade *Kalvebod Bølge* ist aus drei Teilstücken montiert: zunächst ein gebogenes Stück, dann ein geradliniges Stück und dann wieder ein gebogenes Stück. Das erste Stück schließt knickfrei im Punkt A an den waagerechten Zugang an und im Punkt B an das zweite Teilstück an. Das geradlinige zweite Teilstück fällt auf einer Länge von 4,50m um 2,50m ab.

Bestimmen Sie eine ganzrationale Funktion möglichst niedrigen Grades, deren Graph die vordere obere Kante des ersten Teilstücks modelliert.

- **6.** Ermitteln Sie den Funktionsterm der im Steckbrief rechts gesuchten Funktion.
- **7.** Bestimmen Sie eine ganzrationale Funktion dritten Grades, deren Graph im Punkt T(1 | 0) einen Tiefpunkt und im Punkt H(3 | 4) eine Hochpunkt hat.

Skizzieren Sie zunächst einen möglichen Verlauf des Graphen per Hand.

**8.** Bestimmen Sie eine ganzrationale Funktion vierten Grades, deren Graph zur y-Achse symmetrisch ist, durch den Koordinatenursprung geht und die x-Achse an der Stelle 3 schneidet.

Die Steigung an dieser Nullstelle beträgt − 48.

**9. a)** Bestimmen Sie eine ganzrationale Funktion dritten Grades, deren Graph zum Koordinatenursprung symmetrisch ist. Der

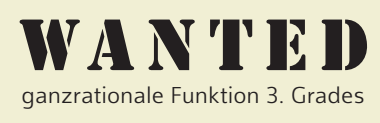

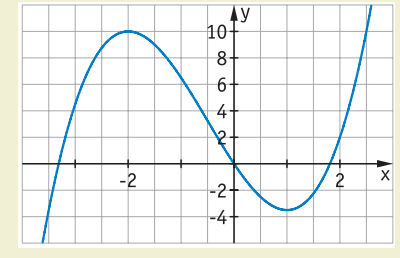

- Graph verläuft durch O (0|0) mit der Steigung − 6
- Graph hat einen Hochpunkt H(− 2 | 10)

#### **Strategie**

#### **Symmetrien im Ansatz berücksichtigen**

■ Ansatz für Graphen, die zur y-Achse symmetrisch sind:

 $f(x) = a + b \cdot x^2 + c \cdot x^4 + ...$ 

- Ansatz für Graphen, die zum Ursprung symmetrisch sind:
	- $f(x) = a \cdot x + b \cdot x^3 + ...$

Graph hat eine Nullstelle bei x = 2, die Steigung in dieser Nullstelle beträgt 8. **b)** Bestimmen Sie eine ganzrationale Funktion fünften Grades, deren Graph zum Koordina-

tenursprung symmetrisch ist und für die gilt: Der Graph hat eine Nullstelle mit waagerechter Tangente bei x = 1, im Ursprung beträgt die Steigung 1.

**10.** Die untere Profillinie der abgebildeten Doppelrutsche soll durch den Graphen einer ganzrationalen Funktion vierten Grades beschrieben werden.

Legen Sie hierzu ein geeignetes Koordinatensystem fest und nutzen Sie die Achsensymmetrie der Rutsche aus.

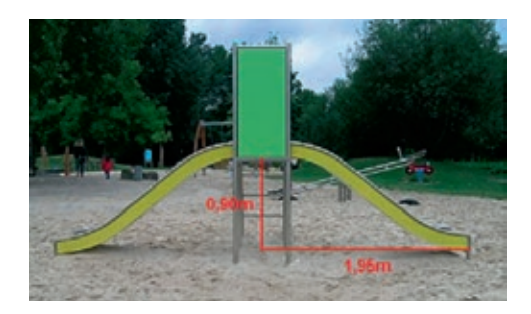

#### **Bedingungen an f, f′ und f″**

- **11.** Bestimmen Sie eine ganzrationale Funktion dritten Grades, deren Graph die angegebenen Eigenschaften hat. Skizzieren Sie zunächst einen möglichen Verlauf des Graphen per Hand.
	- **a)** Der Koordinatenursprung ist Wendepunkt, der Punkt H(3|2) ist Hochpunkt.
	- **b)** Der Graph geht durch den Koordinatenursprung und hat in  $S(2|1)$  einen Sattelpunkt.
- **12.** Bestimmen Sie eine ganzrationale Funktion vierten Grades, deren Graph die angegebenen Eigenschaften hat. Kontrollieren Sie Ihr Ergebnis, indem Sie den

Graphen mit einem GTR zeichnen.

- **a)** Der Koordinatenursprung ist Extrempunkt, W(− 1 | − 3) ist Wendepunkt mit der Steigung 5.
- **b**) Der Graph hat an der Stelle x = 1 eine Nullstelle mit der Steigung 8, an der Stelle x = − 1 einen Sattelpunkt sowie einen Extrempunkt auf der y-Achse.
- **c)** Der Graph ist symmetrisch zur y-Achse. Im Wendepunkt W(1|3) beträgt die Steigung −2.

#### **Beispiel**

Der Graph einer ganzrationalen Funktion dritten Grades verläuft durch P(0 | 4) und hat im Punkt W(2|5) einen Wendepunkt. Die Wendetangente hat die Steigung − 1,5.  $f(x) = ax^3 + bx^2 + cx + d$  $f'(x) = 3ax^2 + 2b + c$  $f''(x) = 6ax + 2b$ 

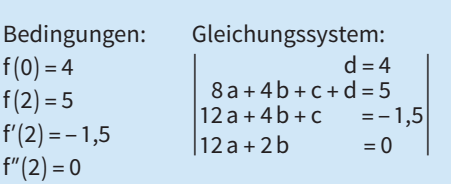

Lösung:  $a = 0,5$ ;  $b = -3$ ;  $c = 4,5$  und  $d = 4$ , also  $f(x) = 0.5x^3 - 3x^2 + 4.5x + 4$ . Die Probe am Graphen zeigt, dass in W(2|5) tatsächlich ein Wendepunkt

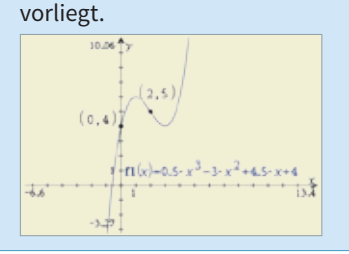

- **13.** Bestimmen Sie eine ganzrationale Funktion möglichst niedrigen Grades.
	- a)  $T(0|0)$  ist Tiefpunkt des Graphen und W(1|11) ist Wendepunkt.
	- **b)** S(0 | 3) ist Sattelpunkt des Graphen. Ferner liegt im Punkt P(3 | 0) eine waagerechte Tangente vor.
	- **c)** Der Graph hat den Wendepunkt W(0 | 1) und berührt die Parabel mit der Gleichung  $g(x) = x^2 + x$  in ihrem Scheitelpunkt.

**14.** Von einer ganzrationalen Funktion f vierten Grades sind folgende Bedingungen bekannt: (1)  $f(2) = 4$  (2)  $f'(2) = 0$  (3)  $f(0) = 0$  (4)  $f''(0) = 0$  (5)  $f'(0) = 1$ Entscheiden Sie, ob die von David und Anna formulierten Aufgaben zu den gegebenen Bedingungen passen. Überprüfen Sie anschließend, ob die Aufgaben lösbar sind. David: "T $(2 | 4)$  ist Tiefpunkt des Graphen von f, W (0 | 0) ist Wendepunkt mit der Steigung 1." Anna: "Der Graph der Funktion f hat im Koordinatenursprung einen Wendepunkt. Die Wendetangente hat die Gleichung y = x. Im Punkt P(2|4) hat der Graph eine waage-

**15.** Formulieren Sie mithilfe der gegebenen Bedingungen eine Aufgabe zur Bestimmung einer ganzrationalen Funktion f. Überlegen Sie, welchen Grad die Funktion mindestens haben muss.

rechte Tangente."

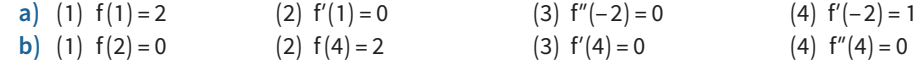

Sattelpunkte sind Wendepunkte mit waagerechter Tangente.

**16.** Übertragen Sie die Tabelle in ihr Heft und vervollständigen Sie diese. Beachten Sie dabei, dass  $\boxed{ii}$ sich teilweise mehrere Bedingungen ergeben. Ergänzen Sie die Tabelle mit weiteren Formulierungen und Bedingungen. Erarbeiten Sie gemeinsam eine zweite Tabelle, in der Sie die Formulierungen und die sich daraus ergebenden Bedingungen *systematisch* erfassen.

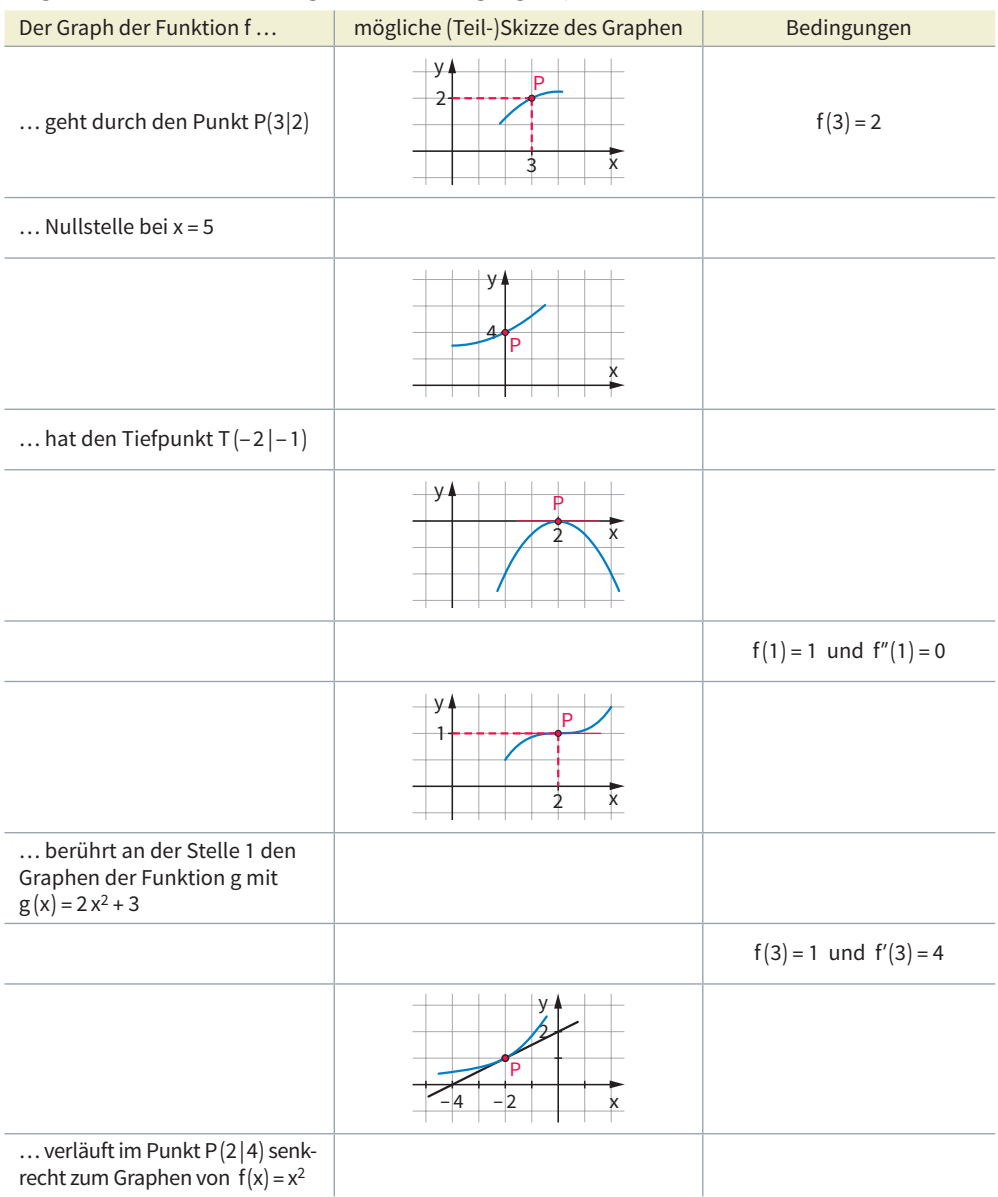

**17.** Bestimmen Sie eine ganzrationale Funktion, deren Graph mit dem gegebenen Graphen übereinstimmt. Überlegen Sie zunächst, welchen Grad die Funktion haben kann.

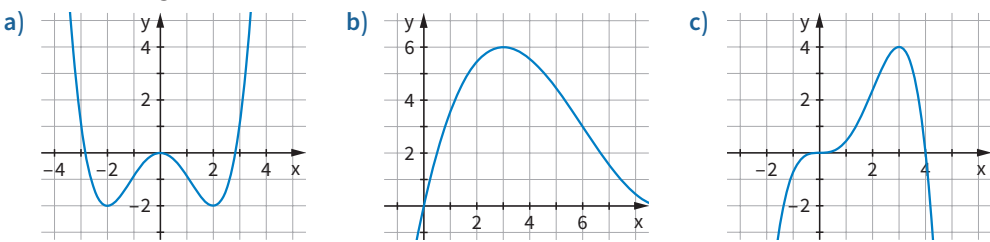

 $\overline{[CAS]}$ **18.**

#### **Aufbau einer Skisprungschanze im Profil**

Eine Skisprungschanze besteht aus Anlaufturm, Schanzentisch, Aufsprunghügel und Auslauf. Der Absprung erfolgt vom Schanzentisch, die Landung auf dem Aufsprunghügel. Zwei wichtige Punkte kennzeichnen die Größe einer Sprungschanze: der kritische Punkt K (Kalkulationspunkt) und der Hillsize-Punkt H. Im kritischen Punkt ändert die Aufsprungbahn ihr Krümmungsverhalten. Je flacher das Gelände wird, desto schwieriger wird

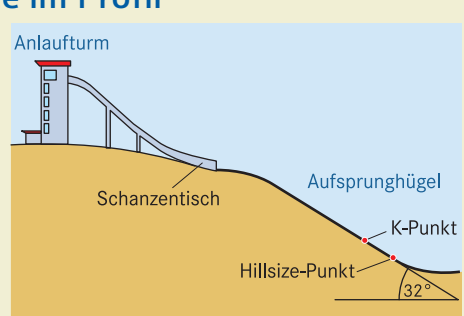

die Landung. Die Neigung im Hillsize-Punkt beträgt 32°, dieser Punkt markiert das Ende des Aufsprungbereichs. Sehr gute Springer können auch weiter springen, daher liegt der Schanzenrekord im Allgemeinen jenseits dieses Bereichs.

Die Skisprungweiten werden als (Bogen-)Längen vom Schanzentisch bis zum Aufsprungpunkt gemessen. Auch K-Punkt und Hillsize-Punkt werden meistens mithilfe der Länge des Aufsprunghügels bis zu diesen Punkten angegeben. Bei der St.-Georg-Schanze sind dies 80m bzw. 87m.

(Siehe www.winterberg.de)

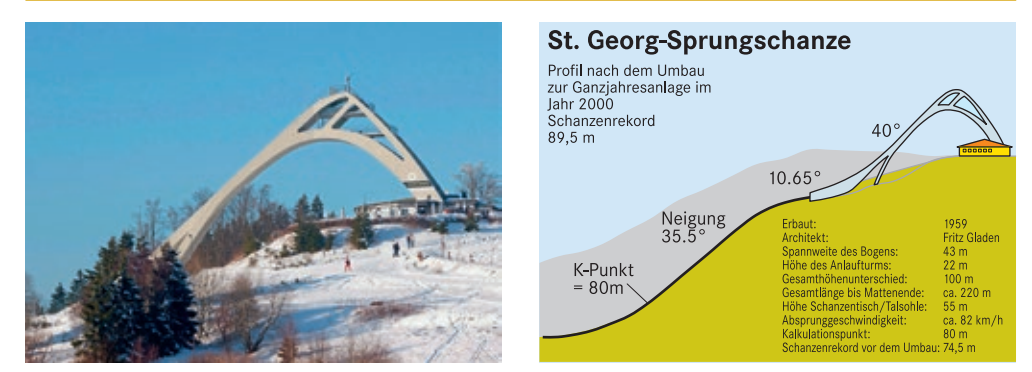

Die St.-Georg-Sprungschanze in Winterberg im Sauerland wurde im Jahr 2000 zu einer Ganzjahresanlage umgebaut. Man kann ein Koordinatensystem mit dem Ursprung O senkrecht unter dem Schanzentisch am Beginn des Aufsprunghügels zugrunde legen. Folgende Maße (in Meter) sind dann für die Winterberger Schanze bekannt: Der Wendepunkt K hat die Koordinaten (− 69,6 | − 38,6), die maximale Steigung beträgt 35,5°. Die x-Koordinate des Hillsize-Punktes H beträgt − 74,6.

- **a)** Ermitteln Sie eine ganzrationale Funktion dritten Grades, deren Graph das Profil des Aufsprungbereichs zwischen dem Hillsize-Punkt H und dem kritischen Punkt K beschreibt.
- **b)** Begründen Sie, dass die in a) gefundene Funktion nicht geeignet ist, das Profil des gesamten Aufsprunghügels zu beschreiben.

#### **Besonderheiten bei der Lösungsmenge**

#### **19.** Über eine Funktion f ist bekannt:

Der Graph einer ganzrationalen Funktion dritten Grades hat im Ursprung einen Hochpunkt und an der Stelle x = 2 eine waagerechte Tangente.

Zeigen Sie, dass beide Funktionen f und g mit f(x) =  $x^3 - 3x^2$  sowie g(x) =  $2x^3 - 6x^2$  die Bedingungen erfüllen. Zeichnen Sie beide Graphen und vergleichen Sie. Geben Sie drei weitere Funktionen an, die die Bedingungen erfüllen.

**20.** Von einer ganzrationalen Funktion zweiten Grades ist bekannt, dass ihr Graph im Koordinatenursprung und bei  $x = 4$  Nullstellen und an der Stelle x = 2 eine waagerechte Tangente hat. Leon hat mit einem Rechner die abgebildete Lösung gefunden. Interpretieren Sie seine Lösung und zeichnen Sie mehrere mögliche Graphen.

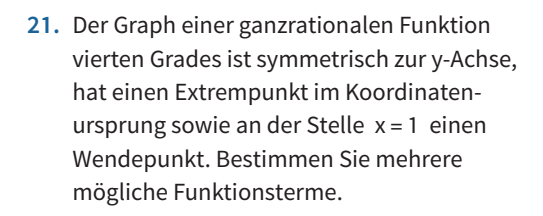

- **22.** Ein zum Koordinatenursprung symmetrischer Graph einer ganzrationalen Funktion dritten Grades hat den Tiefpunkt an der Stelle 2. Bestimmen Sie mögliche Funktionen und zeichnen Sie mehrere mögliche Graphen. Geben Sie auch an, welche Werte der Parameter annehmen kann.
- **23.** Der Graph einer ganzrationalen Funktion dritten Grades soll für x = − 2 und x = 4 Extrempunkte haben und einen Wendepunkt auf der y-Achse. Notieren Sie das zugehörige lineare Gleichungssystem und lösen Sie es mit dem Rechner. Interpretieren Sie Ihr Ergebnis.

#### **Beispiel**

Bestimmen Sie ganzrationale Funktionen dritten Grades, bei denen der Graph durch den Ursprung geht und in T(4|0) einen Tiefpunkt hat.

 $\text{linSolve} \left\{ \begin{aligned} &c{=}0 \\ &16\cdot a{+}4\cdot b{+}c{=}0 \ , \big\{a,b,c\big\} \\ &4\cdot a{+}b{=}0 \end{aligned} \right.$ 

Es ergibt sich das lineare Gleichungssystem

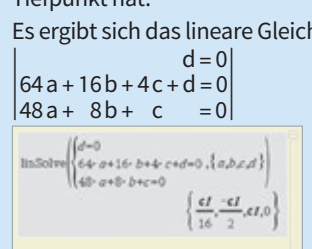

Mit dem GTR erhält man als Lösung a =  $\frac{c1}{16}$ , b =  $-\frac{c1}{2}$ , c = c1 und d = 0. Schreibt man für die frei wählbare Variable c1 einfacher t, dann erhält man die Funktionen f<sub>t</sub>(x) =  $\frac{t}{16}$ x<sup>3</sup> -  $\frac{t}{2}$ x<sup>2</sup> + tx als Lösung. Es gilt  $t \neq 0$ , weil für  $t = 0$  keine Funktion dritten Grades entsteht.

- **24.** Konstruieren Sie eine Steckbriefaufgabe und lassen Sie diese von Ihrem Partner lösen.
	- **a)** Die Aufgabe soll genau eine Lösungsfunktion dritten Grades besitzen.
	- **b)** Die Aufgabe soll unendlich viele Lösungsfunktionen zweiten Grades besitzen.
	- **c)** Die Aufgabe soll nicht lösbar sein.

#### **Vergleich mit einer Regression**

#### $<sup>CRS</sup>$ </sup> **25.** Eine 20 cm hohe Vase hat in 3,5 cm Höhe ihren größten Durchmesser mit 11,6 cm und in 14 cm Höhe ihren kleinsten Durchmesser von 5,4 cm.

**a)** Legen Sie ein Koordinatensystem so, dass die x-Achse in der Symmetrieachse der Vase liegt und der Ursprung in der Mitte des Vasenbodens. Berechnen Sie eine ganzrationale Funktion dritten Grades, deren Graph die Profillinie des oberen Bogens der Vase beschreibt.

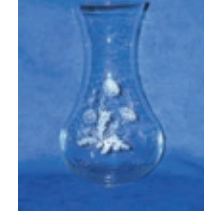

**b)** Zeichnen Sie die Umrisse der Vase mithilfe der berechneten Funktion. **c)** Das Ausmessen der Vase ergibt folgende Werte:

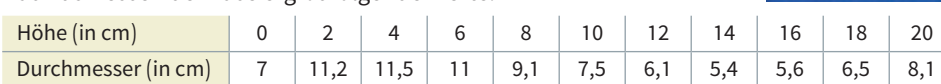

 Führen Sie eine kubische Regression durch und zeichnen Sie sowohl die Datenpunkte als auch den Graphen der Regressionsfunktion.

**d)** Vergleichen Sie die in a) und c) bestimmten Funktionsgraphen mit den Messdaten und beurteilen Sie die Güte der Näherung.

 $-ct$ <sub>st,0</sub>

### 1.2 Gauss-Algorithmus

#### **Einstiegsaufgabe** ohne Lösung

#### $\rightarrow$  **Strategien zum Lösen von Gleichungssystemen**

Beschreiben Sie die Strategie, die dem rechts begonnenen Lösungsweg zugrunde liegt. Führen Sie ihn dann mit dieser Strategie zu Ende.

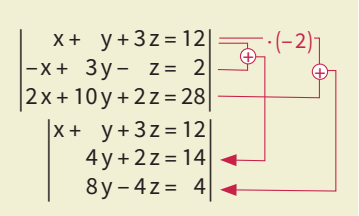

#### **Einstiegsaufgabe** mit Lösung

#### **Verschiedene Formen von linearen Gleichungssystemen**

Gegeben sind die folgenden beiden linearen Gleichungssysteme mit jeweils drei Variablen und drei Gleichungen.

- $\begin{array}{|c|c|c|c|}\n\hline\n(1) & -2x 4y + 2z = 6 \\
\hline\n3x + y + z = 8\n\end{array}$  $x + 3y + z = 2$  $\begin{array}{c} \begin{array}{c} \begin{array}{c} \end{array} \\ \begin{array}{c} \end{array} \end{array} \end{array}$  $x+3y+ z=2$ <br>-2x−4y+2z=6<br>3x+ y+ z=8 (2)
	- $x + 3y + z = 2$ <br>  $2y + 4z = 10$ <br>  $z = 3$

**a)** Vergleichen Sie die beiden linearen Gleichungssysteme miteinander. Entscheiden Sie, welches System einfacher zu lösen ist. Begründen Sie Ihre Entscheidung. Lösen Sie dann dieses Gleichungssystem, und zeigen Sie, dass die Lösung dieses Systems auch Lösung des anderen Systems ist.

**b)** In Teilaufgabe a) wird gezeigt, dass beide Gleichungssysteme dieselbe Lösung haben. Formen Sie System (1) so um, dass System

(2) entsteht.

Führen Sie dazu den hier angefangenen Lösungsweg weiter.

**a)** Das lineare Gleichungssystem (2) ist leichter zu lösen als das lineare Gleichungssystem (1), da der Wert einer Variablen

Wir gehen dabei wie rechts abgebildet vor.

bereits bekannt ist: z = 3.

**Lösung**

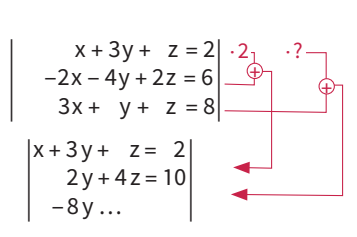

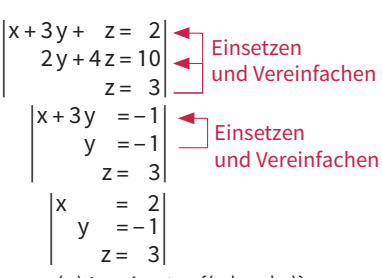

Die Lösungsmenge des linearen Gleichungssystems (2) ist also L = {(2| − 1 | 3)}.

 Setzen wir diese Lösung, also x = 2, y = − 1 und z = 3 in das lineare Gleichungssystem (1) ein, dann erhalten wir: |- 2 + 3 · (− 1) + 3 = 2<br>dann erhalten wir: |- 2 · 2 − 4 · (− 1) + 2 · 3 = 6  $\begin{aligned} \text{ung, also x=2, y=-1 ur} \\ \text{2+3·(-1)+3=2} \\ \text{-2·2-4·(-1)+2·3=6} \\ \text{3·2-1+3=8} \end{aligned}$ und z = 3 in das lineare Gleichung<br>
|<br>
, ausgerechnet ergibt dies:  $\begin{vmatrix} 2 = 2 \\ 6 = 6 \\ 8 = 8 \end{vmatrix}$  $2 = 6 = 8 =$ = 6  $|8 = 8|$ 

 | Da sich beim Einsetzen auf beiden Seiten der Gleichungen dieselben Werte ergeben, haben wir mit der Lösung des linearen Gleichungssystems (2) auch das lineare Gleichungssystem (1) gelöst.

**b)** Wir haben gesehen, dass es bei der Lösung eines linearen Gleichungssystems ein wichtiges Zwischenziel sein kann, das eine System in eine *Dreiecksgestalt* umzuformen, wie das System (2).

Wir bringen nun auch das System (1) auf diese Gestalt:

- Zunächst soll in der zweiten und der dritten Gleichung eine Variable, hier x, wegfallen: Dazu addieren wir das zweifache der ersten Gleichung zur zweiten Gleichung, sowie das (− 3)-fache der ersten Gleichung zur dritten Gleichung.
- Die zweite und die dritte Gleichung enthalten jetzt nur noch die Variablen y und z. In diesem System können wir das Vierfache der zweiten Gleichung zur dritten Gleichung addieren, damit die Variable y wegfällt.
- Dadurch entsteht das folgende System in der sogenannten **Dreiecksgestalt**. |
- Dividieren wir die letzte Gleichung durch 14, entsteht das Gleichungssystem (2) aus der Aufgabenstellung. Nun können wir wie in Teilaufgabe a) vorgehen, um die Lösung zu ermitteln.

$$
\begin{vmatrix} x+3y+z=2 & 2 \ -2x-4y+2z=6 & 0 \ \hline 3x+ y+z=8 & 0 \end{vmatrix} \xrightarrow{(-3)}
$$

$$
\begin{vmatrix} x+3y+ z = 2 \\ 2y+4z = 10 \\ -8y-2z = 2 \end{vmatrix} \cdot 4 = 0
$$

$$
\begin{vmatrix} x+3y+&z=2\\ 2y+4z=10\\ 14z=42 \end{vmatrix}
$$
  
\n
$$
\begin{vmatrix} x+3y+z=2\\ y+2z=5\\ z=3 \end{vmatrix}
$$
  
\n
$$
\begin{vmatrix} 6\text{leichungs-}\n 5\text{y} \text{d}z \text{d}t\\ \text{f} \text{d}z \text{d}t \text{d}t \end{vmatrix}
$$

#### **Information**

#### **Der Gauss-Algorithmus zum Lösen eines linearen Gleichungssystems**

Jedes lineare Gleichungssystem kann mit dem Gauss-Algorithmus systematisch gelöst werden.

Dieser Algorithmus ist benannt nach dem deutschen Mathematiker CARL FRIEDRICH Gauss.

Die Grundidee besteht darin, das gegebene System so umzuformen, dass es eine dreiecksähnliche Gestalt hat. Im umgeformten System enthält jede Gleichung eine Variable weniger als die vorhergehende.

Zum Umformen wendet man das Additionsverfahren wiederholt an:

- Multiplikation beider Seiten einer Gleichung mit einer geeigneten Zahl ungleich Null;
- Addition einer Gleichung zu einer anderen, sodass eine Variable eliminiert wird, also wegfällt;
- Gegebenenfalls vertauschen der Reihenfolge der Gleichungen.

|  $2x + 2y + 3z = 15$ 

**Beispiel**

Example 1

\n
$$
\begin{vmatrix}\n2x + 2y + 3z = 15 \\
-x + y + 2z = 1 \\
-x - 3y - 3z = -10 \\
2\n\end{vmatrix}\n\begin{vmatrix}\n2 \\
-2 \\
-4 \\
-2\n\end{vmatrix}
$$
\nAnswer 12

\nAnswer 12

\nAnswer 12

\nAnswer 12

\n4y + 7z = 17

\n4z = 12

\n4y + 7z = 17

\n4z = 12

\n4y + 7z = 17

\n4y + 7z = 17

\n4y + 7z = 17

\n4y + 7z = 17

\n4y + 7z = 17

\n4y + 7z = 17

\n4y = -1

\n4y = -1

\n4y = -1

\n4y = -1

\n4y = -1

\n4y = -1

\n4y = -1

\n4y = -1

\n4y = -1

\n4y = -1

\n4y = -1

\n4y = -1

\n4y = -1

\n4y = -1

\n4y = -1

\n4y = -1

\n4y = -1

\n4y = -1

\n4y = -1

\n4y = -1

\n4y = -1

\n4y = -1

\n4y = -1

\n4y = -1

\n4y = -1

\n4y = -1

\n4y = -1

\n4y = -1

\n4y = -1

\n4y = -1

\n4y = -1

\n4y = 12

\n4y = 12

\n4y = 12

\n4y = 12

\n4y = 12

\n4y = 12

\n4y = 12

\n4y = 12

\n4y = 12

\n4y = 12

\n4y = -1

\n4

Damit hat das lineare Gleichungssystem die Lösungsmenge L =  $\{(4|-1|3)\}.$ 

Auch die nicht veränderten Gleichungen muss

man weiter mitführen. Das Weglassen einer Gleichung bedeutet nämlich den Verzicht auf eine Bedingung.

#### **1. Keine Lösung weiterführende Aufgabe**

```
Neffie Eosurig<br>Antonia hat das Gleichungssystem \begin{vmatrix} -2x + 4y + 5z = 9 \\ 2x - 3y - z = 5 \\ 4x - 6y - 2z = 7 \end{vmatrix} gelöst:
                                                                                                     -2x + 4y + 5z = 9|-2x+4y+5z=9|\begin{array}{c} \begin{array}{c} \begin{array}{c} \end{array} \\ \begin{array}{c} \end{array} \end{array} \end{array}y + 5z = 9<br>
y + 4z = 14<br>
0 = 3
```
Interpretieren Sie Antonias Ergebnis.

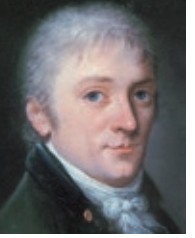

Carl Friedrich Gauss; (1777 − 1855)

#### **2. Wie viele Lösungen gibt es?**

WIE VIELE LOSUIIGEII GIDT ES:<br>
Theo hat das Gleichungssystem  $\begin{vmatrix} x - y - z = -1 \\ 2x + 2y - 10z = 2 \\ x + 3y - 9z = 3 \end{vmatrix}$  in Dreiecksgestalt umgeformt:  $x - y - z = -1$  $x - y - z = -1$ <br>  $y - 2z = 1$ <br>  $0 = 0$  $y - 2z = 1$ <br> $0 = 0$ 

Theo notiert als Lösung:  $L = \{(3z | 2z + 1 | z) | z \in \mathbb{R}\}\)$ Interpretieren Sie Theos Ergebnis.

**Anzahl der Lösungen bei linearen Gleichungssystemen**

#### **Information**

Ein lineares Gleichungssystem kann

- *(1) genau eine Lösung*;
- *(2) unendlich viele Lösungen* oder
- *(3) keine Lösung* haben.

**Beispiele**

| (1)          | (2)          | (3)           |              |              |          |          |          |          |          |          |          |          |          |          |          |          |          |          |          |          |          |          |          |          |          |          |          |          |          |          |          |          |          |          |         |
|--------------|--------------|---------------|--------------|--------------|----------|----------|----------|----------|----------|----------|----------|----------|----------|----------|----------|----------|----------|----------|----------|----------|----------|----------|----------|----------|----------|----------|----------|----------|----------|----------|----------|----------|----------|----------|---------|
| $x+2y-2z=-1$ | $-(-2) - 3$  | $2x+6y-3z=-6$ | $-(-2) - 4$  |              |          |          |          |          |          |          |          |          |          |          |          |          |          |          |          |          |          |          |          |          |          |          |          |          |          |          |          |          |          |          |         |
| $x+3y-3z=-7$ | $4x+3y+3z=6$ | $4x-3y+9z=18$ | $4x-3y-3z=3$ | $4x-3y-3z=3$ |          |          |          |          |          |          |          |          |          |          |          |          |          |          |          |          |          |          |          |          |          |          |          |          |          |          |          |          |          |          |         |
| $x+2y-2z=-1$ | $-y+ z=-5$   | $-9y+9z=18$   | $32y-5y-z=1$ | $7y-z=1$     | $7y-z=1$ | $7y-z=1$ | $7y-z=1$ | $7y-z=1$ | $7y-z=1$ | $7y-z=1$ | $7y-z=1$ | $7y-z=1$ | $7y-z=1$ | $7y-z=1$ | $7y-z=1$ | $7y-z=1$ | $7y-z=1$ | $7y-z=1$ | $7y-z=1$ | $7y-z=1$ | $7y-z=1$ | $7y-z=1$ | $7y-z=1$ | $7y-z=1$ | $7y-z=1$ | $7y-z=1$ | $7y-z=1$ | $7y-z=1$ | $7y-z=1$ | $7y-z=1$ | $7y-z=1$ | $7y-z=1$ | $7y-z=1$ | $7y-z=1$ | $7y-z=$ |

#### **Übungsaufgaben**

#### **Eindeutig lösbare lineare Gleichungssysteme**

**3.** Bestimmen Sie die Lösung des linearen Gleichungssystems mithilfe des Gauss-Algorithmus ohne Rechner.

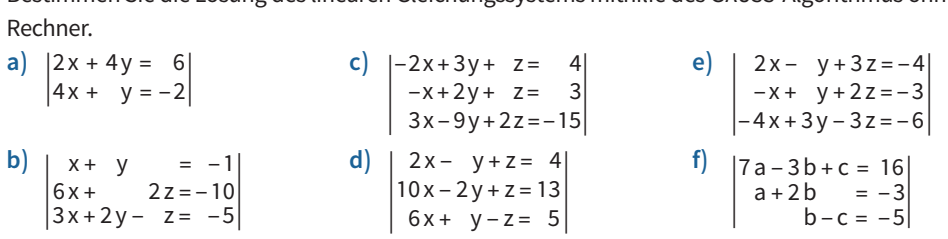

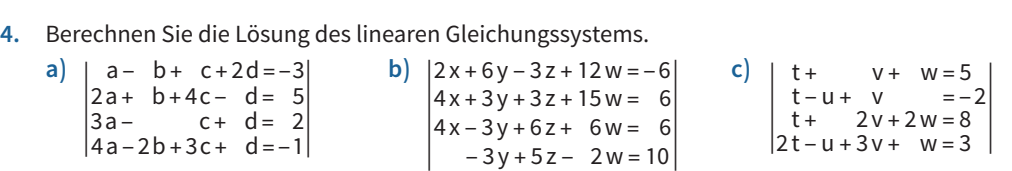

R **5.** Geben Sie ein lineares Gleichungssystem mit genauso vielen Gleichungen wie Variablen an, das die vorgegebene Lösungsmenge hat. Tauschen Sie mit Ihrem Nachbarn und lösen Sie sein lineares Gleichungssystem mit dem Gauss-Algorithmus als Probe.

**a)** L = {(3 | 2 | − 1)} **b)** L = {(1 | 1 | 3)} **c)** Wählen Sie selbst eine Lösungsmenge.

**6.** Christiane klagt: "Beim linearen Gleichungssystem rechts muss ich mit den vielen Brüchen ja ewig rechnen!" Giovanni entgegnet: "Multipliziere doch alle Gleichungen mit 30!" Warum ist Giovannis Vorgehen sinnvoll? Bestimmen Sie die Lösung des Gleichungssystems auf diese Weise.

$$
\begin{vmatrix}\n\frac{1}{5}x - \frac{2}{3}y + \frac{1}{6}z = \frac{37}{30} \\
\frac{3}{10}x + \frac{1}{3}y - \frac{1}{3}z = -\frac{1}{15} \\
\frac{1}{6}x + \frac{1}{5}z = \frac{8}{15}\n\end{vmatrix}
$$

#### **Besonderheiten bei der Lösungsmenge**

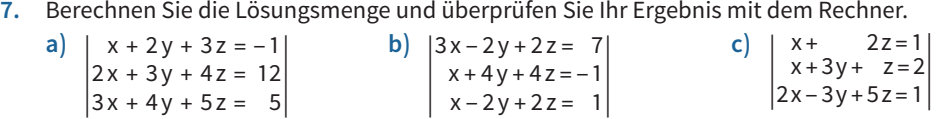

**a)**

 $($ 

- **8.** Geben Sie ein lineares Gleichungssystem mit genauso vielen Gleichungen wie Variablen an, das die angegebene Lösungsmenge hat. Tauschen Sie mit Ihrem Nachbarn und lösen Sie sein lineares Gleichungssystem mit dem Gauss-Algorithmus. Prüfen Sie anschließend mithilfe eines Rechners.
	- **a)** Das Gleichungssystem hat unendlich viele Lösungen.
	- **b)** Das Gleichungssystem hat keine Lösung.
	- **c)** Das Gleichungssystem hat die Lösungsmenge L = {(3 z | 2 z | z), z ∈ℝ}.
	-

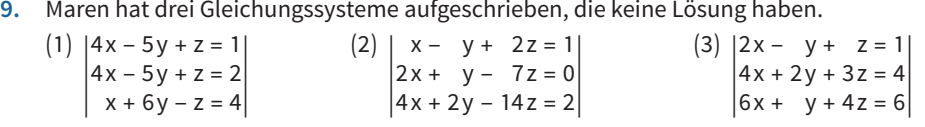

Erläutern Sie, wie Maren dabei vorgegangen ist. Geben Sie selbst drei lineare Gleichungssysteme mit jeweils drei Variablen an, die keine Lösung haben.

10. Lara und Tom haben das folgende lineare Gleichungssystem gelöst: | a + 2b − c = 10 |<br>| 3a + b + 3c = 5 |<br>| 3a + b + 2c = 15 |

Lara: "Meine Lösung ist  $(3|4|1)$ ." Tom: "Hmm, bei mir ist die Lösung (−1|8|5)." Wer hat Recht? Nehmen Sie Stellung.

**11.** Bei einem linearen Gleichungssystem kann die Anzahl der Gleichungen verschieden sein von der Anzahl der Variablen. Bestimmen Sie die Lösungsmengen folgender Gleichungssysteme.

Geichungssysteme.  
\n(1) 
$$
\begin{vmatrix}\nx + y = 3 \\
2x - 3y = -4 \\
4x - y = 2\n\end{vmatrix}
$$
\n(2) 
$$
\begin{vmatrix}\nx + y = 3 \\
2x - 3y = -4 \\
4x - y = 1\n\end{vmatrix}
$$

$$
\begin{vmatrix} 4x - y = 2 \\ 3 \end{vmatrix} \begin{vmatrix} x + y - z = 2 \\ x + 2y - 3z = 1 \end{vmatrix} = \begin{vmatrix} 4x - y - z = 2 \\ -2x + 2y + 2z = 3 \end{vmatrix}
$$

**Beispiel**

 $\begin{vmatrix} x+2y-3z=4 \end{vmatrix}$  $x + y - z = 4 (-1)$ <br>  $x + 2y - 3z = 4$   $\left(-1\right)$   $\overline{\oplus}$ |  $|x + y - z = 4|$  $y - 2z = 0$ Aus der 2. Gleichung folgt y = 2z und damit  $x = 4 - y + z = 4 - 2z + z = 4 - z$ . Die Lösungsmenge ist  $L = \{(4 - z) | 2z|z\} | z \in \mathbb{R}$ .

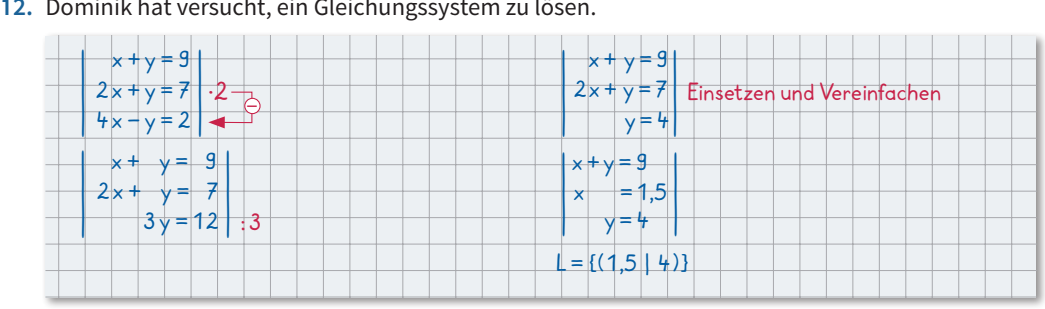

Welchen Fehler hat er gemacht? Erklären Sie.

#### **Bestimmen ganzrationaler Funktionen mit dem Gauss-Algorithmus**

- 13. Eine Parabel geht durch die Punkte P(1 | 2), Q(2 | 0) und R(3 | −6). Berechnen Sie die Funktionsgleichung.
- **14.** Bestimmen Sie eine ganzrationale Funktion dritten Grades, deren Graph die angegebene Eigenschaft hat. Stellen Sie dafür die Bedingungen auf und lösen Sie das lineare Gleichungssystem mit dem Gauss-Algorithmus.
	- **a)** Der Graph verläuft durch P(0|0) und W(1|5) ist ein Wendepunkt mit der Steigung 7,5.
	- **b**) Der Graph hat Nullstellen in x = 0 und x = 1 und verläuft durch den Punkt P(2|−2), x =  $\frac{4}{3}$  $\frac{4}{3}$  ist eine Wendestelle.
	- **c)** Der Graph hat einen Tiefpunkt in T(2|−4) und einen Wendepunkt in W(0|2).
	- **d)** Der Graph ist punktsymmetrisch zum Koordinatenursprung, er hat an der Stelle x = 2 eine Nullstelle mit der Steigung −2.
- **15.** Der Graph einer ganzrationalen Funktion dritten Grades schneidet die y-Achse bei 2 und hat dort die Steigung 1. Er geht durch den Punkt P(3 | 5), die Tangente an der Stelle 2 hat die Steigung 1. Zeigen Sie, dass es unendlich viele Funktionen gibt, die diese Bedingungen erfüllen.
- **16.** In der Abbildung sind zwei Halbgeraden gegeben, die durch einen parabelförmigen Übergangsbogen ohne Knick miteinander verbunden werden sollen. Untersuchen Sie, ob es eine ganzrationale Funktion 2. Grades gibt, deren Graph den Bedingungen genügt.

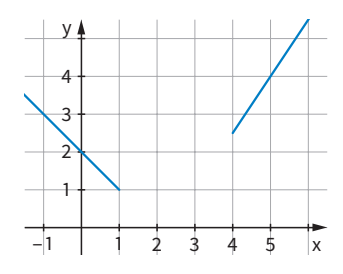

- **17.** Die Abbildung links zeigt den Entwurf einer Metallrutsche für Spielplätze. Das seitliche Profil der Rutsche soll durch den Graphen einer ganzrationalen Funktion modelliert werden und durch deren Extrempunkte begrenzt sein.
	- **a)** Berechnen Sie einen geeigneten Funktionsterm.
	- **b)** Die sicherheitstechnischen Anforderungen für Spielplatzgeräte auf Schulflächen geben vor: "Der Winkel des Rutschenteils zur Horizontalen darf durchschnittlich 40° nicht überschreiten. Winkel über 60° sind unzulässig."

 Untersuchen Sie, ob diese Rutsche den beiden oben genannten sicherheitstechnischen Anforderungen für Rutschen auf Schulflächen genügt.

**c)** Entwerfen Sie eine Rutsche, deren Länge wie im Bild horizontal 2 Meter beträgt und deren Steigung an der steilsten Stelle genau 45° ist. Wie hoch ist die neue Rutsche?

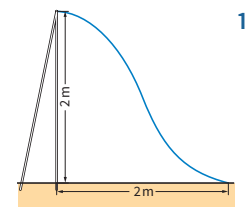

## 1.3 Parametervariation bei ganzrationalen 1.3 Parametervariation bei ganzrationalen Funktionen Funktionen

#### **Einstiegsaufgabe Einstiegsaufgabe** ohne Lösung ohne Lösung

### **Funktionen mit einem Parameter untersuchen Funktionen mit einem Parameter untersuchen**

Rechts sehen Sie die Graphen der Funktionen zu Rechts sehen Sie die Graphen der Funktionen zu

- $f(x) = -x^3 + ax$  mit a > 0 , für die Werte a = 1, 2 und 4.
- Beschreiben Sie Gemeinsamkeiten und Unterschiede der Beschreiben Sie Gemeinsamkeiten und Unterschiede der Graphen. Graphen.
- Berechnen Sie die Nullstellen sowie die Stellen mit waage-■ Berechnen Sie die Nullstellen sowie die Stellen mit waagerechter Tangente in Abhängigkeit von a. rechter Tangente in Abhängigkeit von a.
- Ermitteln Sie, für welchen Wert von a der Funktionsgraph Ermitteln Sie, für welchen Wert von a der Funktionsgraph seinen Hochpunkt an der Stelle 0,5 hat. seinen Hochpunkt an der Stelle 0,5 hat.

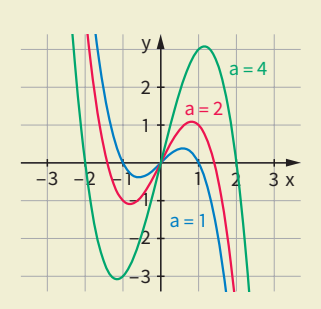

#### **Höhe von High Heels Höhe von High Heels Einstiegsaufgabe Einstiegsaufgabe**

mit Lösung mit Lösung

Für sogenannte High Heels gibt es keine einheitliche Definition. Für sogenannte High Heels gibt es keine einheitliche Definition. Häufig spricht man bei Schuhen mit einer Absatzhöhe von Häufig spricht man bei Schuhen mit einer Absatzhöhe von 10 Zentimetern und höher von High Heels. 10 Zentimetern und höher von High Heels.

Die seitliche Profillinie der abgebildeten High Heels, die durch Die seitliche Profillinie der abgebildeten High Heels, die durch Absatz und Sohle gebildet wird, kann in einem geeigneten Absatz und Sohle gebildet wird, kann in einem geeigneten Koordinatensystem mit der Einheit cm beschrieben werden Koordinatensystem mit der Einheit cm beschrieben werden durch den Graphen einer Funktion f mit durch den Graphen einer Funktion f mit

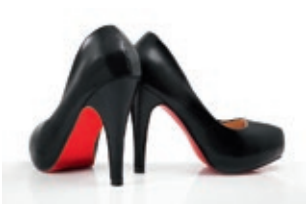

 $f_a(x) = a x^3 - 20 a x^2 + 100 a x$ , mit a > 0.

**b)** Die Ableitungen der Funktion f lauten: **b)** Die Ableitungen der Funktion f lauten:

stellen der 1. Ableitung. stellen der 1. Ableitung.

alle a > 0 ein Hochpunkt vor. alle a > 0 ein Hochpunkt vor.

- **a)** Zeichnen Sie die Graphen für a = 0,06, a = 0,07 und a = 0,08 im Bereich 0 ≤ x ≤ 10 und be-**a)** Zeichnen Sie die Graphen für a = 0,06, a = 0,07 und a = 0,08 im Bereich 0 ≤ x ≤ 10 und beschreiben Sie den Einfluss des Parameters a auf den Verlauf des Graphen. schreiben Sie den Einfluss des Parameters a auf den Verlauf des Graphen.
- **b)** Zeigen Sie, dass die x-Koordinate des Hochpunktes nicht von a abhängt. **b)** Zeigen Sie, dass die x-Koordinate des Hochpunktes nicht von a abhängt.
- **c)** Ermitteln Sie, für welchen Wert von a die Höhe des Bogens 10 cm beträgt. **c)** Ermitteln Sie, für welchen Wert von a die Höhe des Bogens 10 cm beträgt.
- **Lösung Lösung**

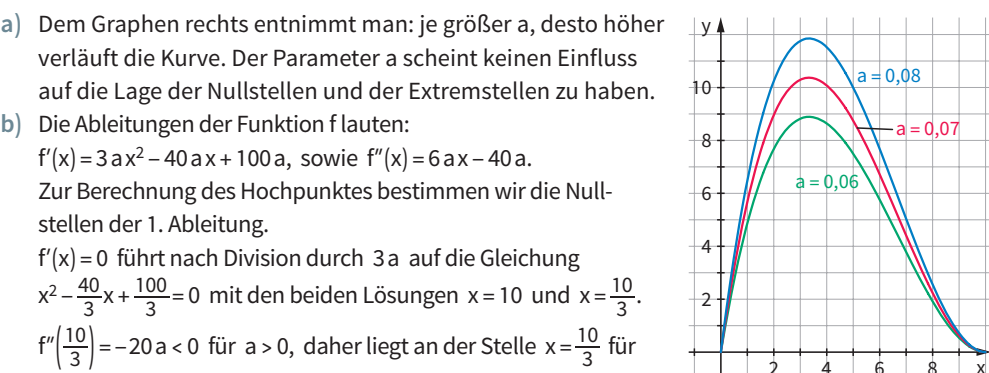

2 4 6 8

4 6 8

x

**c)** Die maximale Höhe der Profillinie stimmt mit dem y-Wert des Hochpunktes überein. **c)** Die maximale Höhe der Profillinie stimmt mit dem y-Wert des Hochpunktes überein.

Use maximate PIOie der PIOhunie millit till den i y-wert des HIOchplink desucht ist diejenige Funktion f, deren Hochpunkt den y-Wert 10 hat.

\nEs gilt: 
$$
f\left(\frac{10}{3}\right) = a \cdot \left(\frac{10}{3}\right)^3 - 20a \cdot \left(\frac{10}{3}\right)^2 + 100a \cdot \left(\frac{10}{3}\right) = \frac{4000}{27} \cdot a.
$$

\nDie Hochpunkte haben also die Koordinaten H $\left(\frac{10}{3}\right) = \frac{4000}{27}$  a.

\nAus  $\frac{4000}{27}$  a = 10 folgt a =  $\frac{270}{4000}$  = 0,0675.

Der Graph der Funktion f mit f(x) = 0,0675 $x^3$  – 1,35 $x^2$  + 6,75x beschreibt also die Profillinie mit der vorgegebenen Höhe. der vorgegebenen Höhe. r Graph der Funktion f mit f(x) = 0,0675 $\mathrm{x}^3$  – 1,35 $\mathrm{x}^2$  + 6,75 $\mathrm{x}\,$  beschreibt also die Profillinie mit

#### **Parametervariation bei vorgegebener Eigenschaft Information**

Ein Funktionsterm, der neben einer Funktionsvariablen (z.B. der Variablen x) noch einen Parameter (z.B. a oder t) enthält, definiert mehrere Funktionen zugleich: Zu jeder zulässigen Wahl des Parameters a gehört ein Funktionsterm  $f_a(x)$ .

Ist eine weitere Eigenschaft bekannt, kann man den Parameter so bestimmen, dass diese Eigenschaft erfüllt ist. Die Menge aller Funktionen f<sub>a</sub> nennt man auch **Funktionenschar**.

**Beispiel**

 $f_a(x) = \frac{1}{2}(x-a)^2 + \frac{1}{2}a$ ,  $a \in \mathbb{R}$ 

Der Tiefpunkt des Funktionsgraphen von f<sub>a</sub> soll an der Stelle x = 3 liegen.

Die Ableitungen lauten:  $t'_{a}(x) = x - a$  und  $t''_{a}(x) = 1$ Aus der Bedingung f<sub>a</sub>(3) = 0 erhält man 3 − a = 0, also  $a = 3$ .

Da die Parabel f<sub>a</sub> nach oben geöffnet ist, liegt an der Stelle 3 ein Tiefpunkt vor. Also liegt für a = 3 der Tiefpunkt an der Stelle 3.

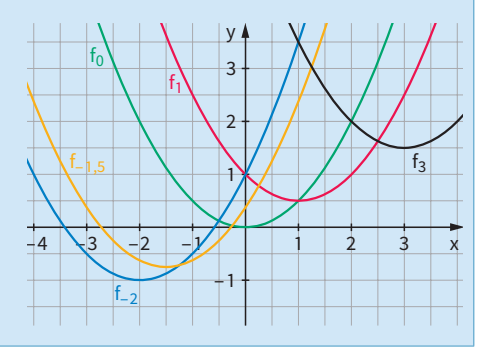

Man kann eine Funktionenschar auch mithilfe eines Rechners darstellen.

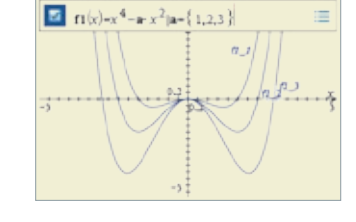

#### **Parametervariation bei gegebenem Funktionsterm Übungsaufgaben**

1. Die nebenstehende Abbildung zeigt die Graphen von f(x) = x<sup>3</sup> − 1,5 x<sup>2</sup>,  $g(x) = x^3 - 2x^2$  und  $h(x) = x^3 - 3x^2$ .

Beschreiben Sie Gemeinsamkeiten und Unterschiede der drei Graphen. Welche Gemeinsamkeiten haben die Funktionsterme? Erläutern Sie, welchen Verlauf des Graphen Sie für i(x) =  $x^3 - 4x^2$ vermuten. Begründen Sie Ihre Erwartung.

**2.** Die nebenstehende Abbildung zeigt Graphen der Funktionen  $f_a(x) = x^2 - ax = x(x - a).$ 

Beschreiben Sie Gemeinsamkeiten und Unterschiede der vier Graphen und geben Sie an, welche Werte von a Parabeln gezeichnet wurden.

Begründen Sie dies mit Hilfe der Lage der Nullstellen.

**3.** Gegeben sind die Funktionen f<sub>t</sub> mit f<sub>t</sub>(x) =  $-\frac{1}{2}x^3 + \frac{3t}{2}x^2$ . Die drei Bilder zeigen die Graphen für verschiedene Werte von t. Bestimmen Sie diesen Wert für jeden Graphen.

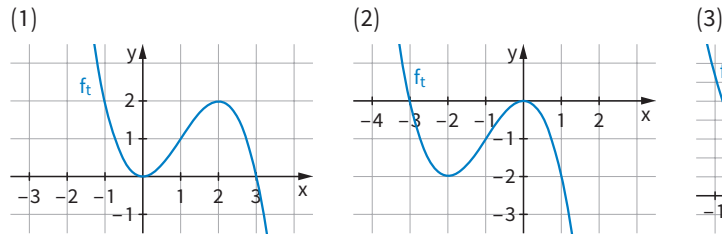

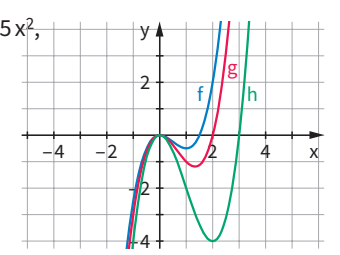

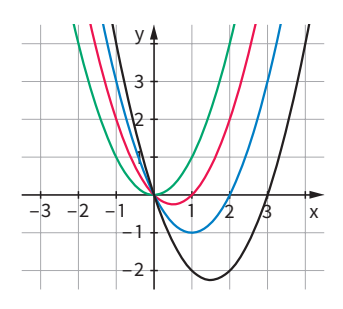

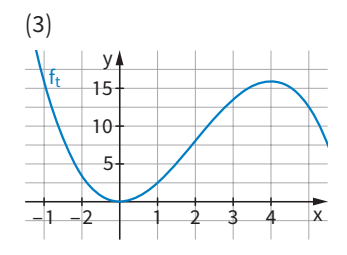

- **4.** Gegeben sind die Funktionen  $f_a$  mit  $f_a(x) = x^2 + ax + a$ ,  $a \in \mathbb{R}$ .
	- **a)** Zeichnen Sie die Graphen für a = −1, a = 0 und a = 2 mit einem Rechner.
	- **b)** Berechnen Sie den Wert von a, für den der Graph von f<sub>a</sub> seinen Tiefpunkt an der Stelle x = 2,5 hat.
- **5.** Die Graphen einiger Funktionen  $f_t$  mit  $f_t(x) = x^3 3tx^2$  mit  $t > 0$ sind in der Abbildung rechts dargestellt.
	- **a)** Berechnen Sie t so, dass
		- (1) der Graph von f<sub>t</sub> durch N(1,8|0) geht.
		- (2) der Graph von f<sub>t</sub> einen Tiefpunkt an der Stelle  $x = 3$  hat.
		- (3) der Graph von f<sub>t</sub> die Wendestelle  $x = 5$  hat.
	- **b)** Bestimmen Sie mithilfe der Nullstellen für jeden Graphen den zugehörigen Wert für t. Berechnen Sie die Nullstellen von f<sub>t</sub> in Abhängigkeit von t.

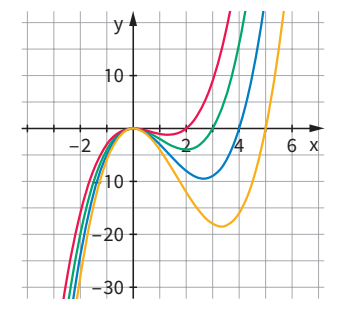

- **6.** Gegeben sind die Funktionen f<sub>t</sub> mit f<sub>t</sub>(x) = t x<sup>3</sup> − 3 x<sup>2</sup> + 9 x. Ermitteln Sie den Wert von t so, dass der Graph von f<sub>t</sub> einen Wendepunkt an der Stelle x = 3 hat.
- **7.** Gegeben sind die Funktionen f<sub>a</sub> mit f<sub>a</sub>(x) =  $x^4 (a + 1)x^2 + a$ . Berechnen Sie, für welchen Wert von a der Graph von  $f_a$  an der Stelle  $x = 1$  einen Extrempunkt hat.
- 8. Gegeben sind die Funktionen f<sub>a</sub> mit f<sub>a</sub> (x) = a x<sup>2</sup> − 3 a x + 1, a ≠ 0. Zeigen Sie: Die Gleichung der Tangente an den Graphen von f<sub>a</sub> an der Stelle x = 1 lautet y = −ax + 1 − a. Ermitteln Sie, für welchen Wert von a diese Tangente durch den Koordinatenursprung geht.

#### **Ermitteln von Funktionstermen in Abhängigkeit von einem Parameter**

- **9.** Der Graph einer punktsymmetrischen ganzrationalen Funktion dritten Grades hat seinen Tiefpunkt an der Stelle 2. Bestimmen Sie Bestimmen Sie Funktionen  $f_a$  als Lösung und zeichnen Sie mehrere mögliche Graphen. Geben Sie auch an, welche Werte der Parameter annehmen kann.
- **10. a)** Von einer ganzrationalen Funktion zweiten Grades ist bekannt, dass ihr Graph durch die Punkte P(1|1) und Q(3|1) verläuft und an der Stelle 2 eine waagerechte Tangente hat.

 Paul hat die nebenstehende Rechnung aufgeschrieben.

Ergänzen Sie die fehlenden Rechenschritte und interpretieren Sie seine Lösung. Zeichnen Sie mehrere mögliche Graphen.

- **b)** Henry hat mit seinem GTR die abgebildete Lösung gefunden. Geben Sie die Lösung als Funktionenschar an und vergleichen Sie den Funktionsterm der Schar mit dem Term, der sich aus Teilaufgabe a) ergibt.
- **11.** Zwischen den Punkten P und Q wird der Bau einer Verbindungsstraße geplant. Diese soll an den Stellen x = − 2 und x = 2 ohne Knick in die Geraden  $g_1$ : y = 0,5 x und  $g_2$ : y = -0,5 x übergehen. Das Koordinatensystem rechts hat die Einheit Meter.
	- **a)** Ermitteln Sie mögliche ganzrationale Funktionen vierten Grades, deren Graphen das Verbindungsstück beschreiben. Nutzen Sie dabei die Symmetrie aus.
	- **b)** Bestimmen Sie, welche der gefundenen Funktionen zusätzlich die Bedingung erfüllt, dass die 2. Ableitung in den Übergangspunkten 0 ist.

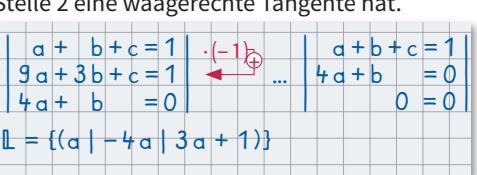

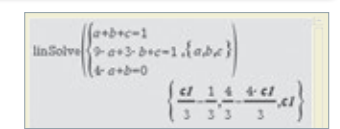

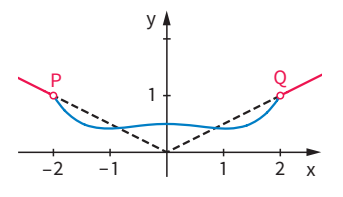

#### **Funktionen mit Parametern allgemein untersuchen**

- **12.** Gegeben sind die Funktionen f<sub>t</sub> mit  $f_t(x) = x^3 - 3tx^2$ , t > 0. Bestimmen Sie die Wendepunkte.
- **13.** Gegeben sind die Funktionen  $f_a(x) = x^4 ax^2$ mit a∈ℝ.
	- **a)** Zeichnen Sie Graphen für verschiedene positive und negative Werte von a. Welche Gemeinsamkeiten und Unterschiede weisen die Graphen auf?
	- **b)** Untersuchen Sie die Graphen von  $f_a$  auf Nullstellen, Extrem- und Wendepunkte. Unterscheiden Sie dabei die Fälle a > 0 und a ≤ 0.
- **14.** Bei der Fertigung von Damenschuhen mit Absätzen soll die Profillinie des geschwungenen Teils der Sohle zwischen den Punkten A und B durch eine ganzrationale Funktion dritten Grades beschrieben werden. A und B sind Extrempunkte des Funktionsgraphen. Man legt das Koordinatensystem so, dass der Punkt A im Ursprung liegt. Die horizontale Entfernung der Punkte A und B soll bei einer bestimmten Schuhgröße 10 cm betragen. Je nach Absatzhöhe, als Höhe des Punktes B ergeben sich unterschiedliche Funktionen, die man durch den Term  $f_t(x) = tx^3 - 15tx^2$  beschreibt (x und  $f_t(x)$  in cm).

#### **Beispiel**

Gegeben sind die Funktionen f<sub>t</sub> mit  $f_t(x) = x^3 - 3tx^2$ , t > 0. Untersuchen Sie die Graphen von f<sub>t</sub> auf Extrempunkte. Die Ableitungen von f<sub>t</sub> lauten:  $f'_{t}(x) = 3x^{2} - 6$  tx und  $f''_{t}(x) = 6x - 6$  t.  $f'_{t}(x) = 3x^{2} - 6$  t x = x (3 x – 6 t) = 0 führt zu den Lösungen  $x = 0$  und  $x = 2t$ . Es gilt  $f''_t(0) = -6t < 0$  für  $t > 0$ , also ist H(0|0) ein Hochpunkt. Ferner gilt  $f''_t(2t) = 12t - 6t = 6t > 0$  für  $t > 0$ , also liegt für  $x = 2t$  ein Tiefpunkt vor. Mit  $f_t(2 t) = (2 t)^3 - 3 t \cdot (2 t)^2 = 8 t^3 - 12 t^3 = -4 t^3$ 

folgt der Tiefpunkt T(2 t| − 4 t3).

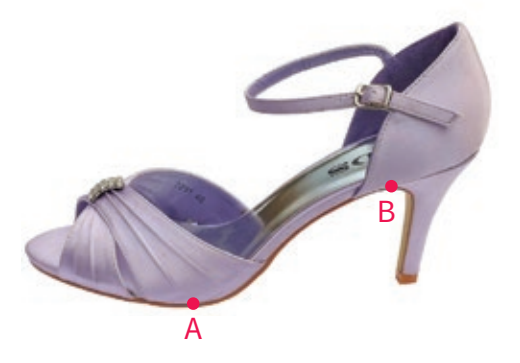

- **a)** Zeichnen Sie für drei verschiedene Werte von t im Bereich −0,03 ≤ t < 0 den Graphen und überlegen Sie, für welche t die Funktion zum Sachzusammenhang passen könnte.
- **b)** Berechnen Sie t so, dass der Absatz die Höhe 6cm hat.
- **c)** Für eine vorgegebene Höhe des Absatzes variiert je nach Schuhgröße der horizontale Abstand von A und B. Die Profillinie der Sohle zwischen A und B kann durch  $g_t(x) = -t^3 x^3 + 3t^2 x^2$  beschrieben werden (x und  $g_t(x)$  in cm). Berechnen Sie den Parameter t so, dass der horizontale Abstand zwischen A und B 10cm beträgt.
- **d)** Berechnen Sie die Hochpunkte für die Funktionen  $f_t(x) = tx^3 15tx^2$  und  $g_t(x) = -t^3x^3 + 3t^2x^2$ .

#### **Das kann ich noch!**

**A.** Lisa, Max und Nora üben das Abmessen einer bestimmten Flüssigkeitsmenge mit einer Pipette. Die Tabelle zeigt, wie oft jeder die angegebenen Volumina erreichte.

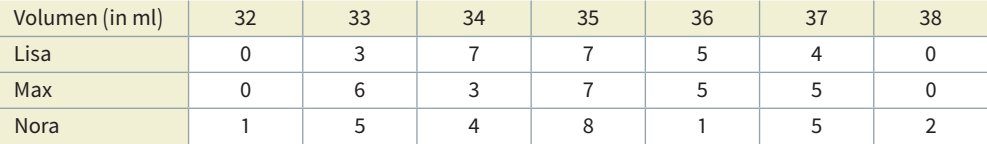

Die Leistungen der drei sollen verglichen werden:

- **1)** Zeichnen Sie dazu Säulendiagramme.
- **2)** Berechnen Sie Median und arithmetisches Mittel der Volumina.
- **3)** Berechnen Sie Spannweite und empirische Standardabweichung der Volumina.

# Das Wichtigste im Überblick

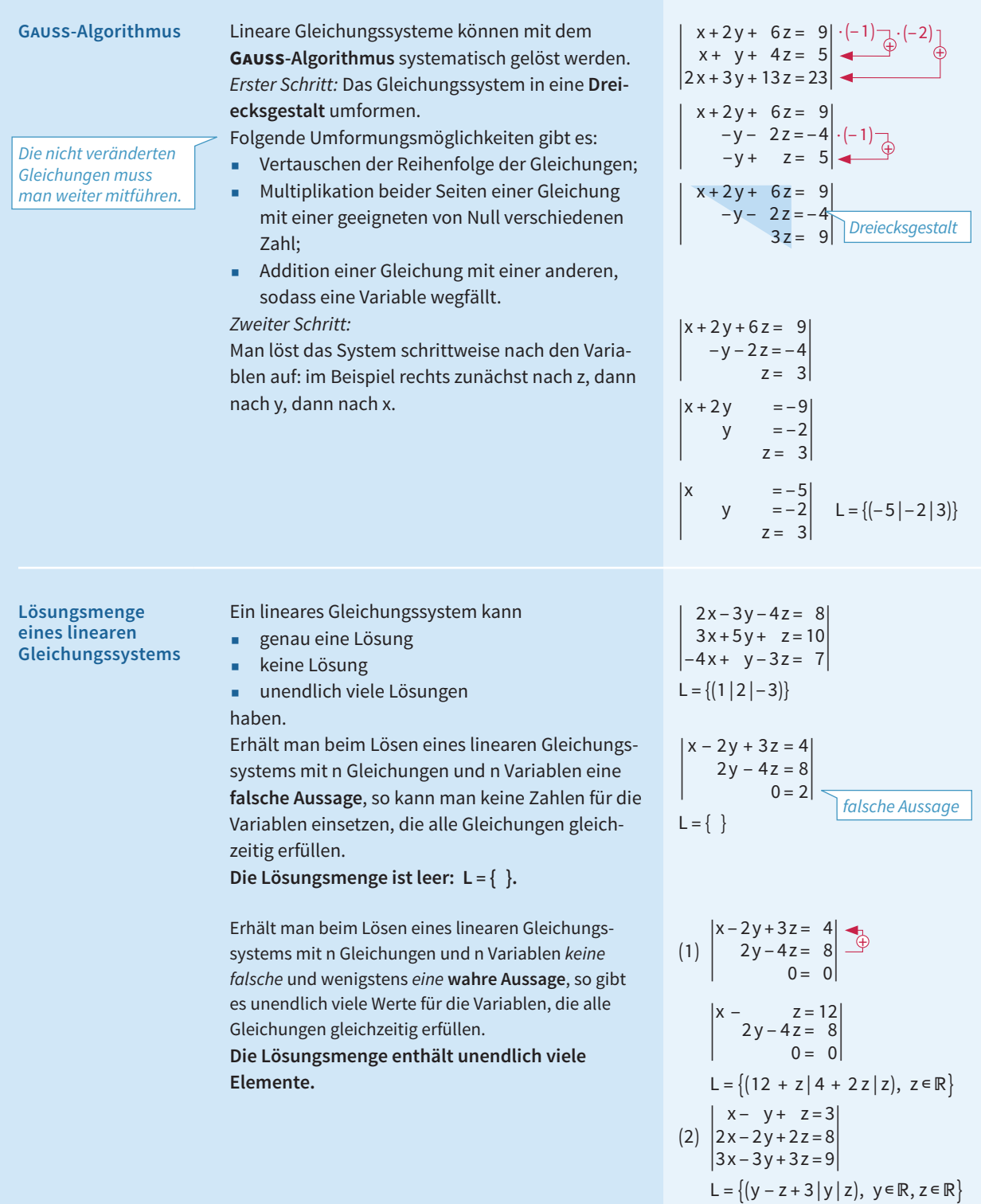

*zwei freie Parameter in der Lösung*

**Bestimmen ganzrationaler Funktionen**

#### Vorgehensweise zum **Bestimmen ganzrationaler Funktionen**

- In Sachsituationen: Modellieren mit geeigneten Vereinfachungen und Festlegen eines Koordinatensystems
- Formulieren der Bedingungen an die Funktion bzw. an ihre Ableitungen
- Festlegen einer allgemeinen Funktionsgleichung möglichst niedrigen Grades
- Erstellen eines linearen Gleichungssystems durch Einsetzen der Bedingungen in die Funktionsgleichung bzw. in ihre Ableitungen
- Bestimmen der Koeffizienten der Funktionsgleichung durch Lösen des linearen Gleichungssystems
- Gegebenenfalls Probe am Graphen mit GTR und Rückbezug auf die Sachsituation

Gesucht ist eine Funktion 3. Grades, die punktsymmetrisch zum Ursprung ist und den Tiefpunkt T $\left(2 \left| \frac{-16}{3} \right|\right)$  besitzt.

$$
f(2) = -\frac{16}{3}
$$
  $f'(2) = 0$ 

 $f(x) = a x^3 + b x^2 + c x + d$ , wegen der Punktsymmetrie gilt  $b = 0$  und  $d = 0$ , also  $f(x) = ax^3 + cx$  und

$$
f'(x) = 3 a x2 + c.
$$
  
\n
$$
\begin{vmatrix} 8 a + 2 c = -\frac{16}{3} \\ 12 a + c = 0 \end{vmatrix}
$$

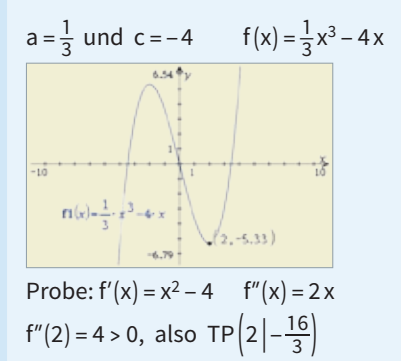

#### **Funktionenscharen – Parametervariation**

Ein Funktionsterm, der neben einer Funktionsvariablen (z.B. der Variablen x) noch einen Parameter (z.B. a oder t) enthält, definiert mehrere Funktionen zugleich: Zu jeder zulässigen Wahl des Parameters a gehört ein Funktionsterm  $f_a(x)$ . Die Menge aller Funktionen  $f_a$ nennt man auch **Funktionenschar**.

Der Hochpunkt des Funktionsgraphen von  $f_a$  mit  $f_a(x) = x(x - a)^2$  soll an der Stelle 1 liegen.  $f_a(x) = x(x - a)^2 = x^3 - 2ax^2 + a^2x$  $f'_{a}(x) = 3x^2 - 4ax + a^2$  $f''_a(x) = 6x - 4a$  $f'_{a}(1) = 3 - 4a + a^{2} = 0$ hat die Lösungen a = 1 oder a = 3 Für a = 1 gilt:  $f''_a(1) = 2 > 0$ , also Tiefpunkt. Für a = 3 gilt:  $f''_a(1) = -6 < 0$ , also Hochpunkt.

Also liegt für a = 3 der Hochpunkt an der Stelle 1.

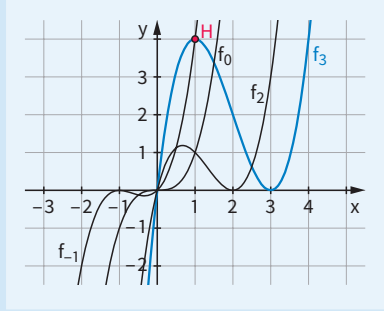

## Klausurtraining

**Teil A**

**Teil B**

**Lösen Sie die folgenden Aufgaben ohne Formelsammlung und ohne Taschenrechner.**

- **1. a)** Bestimmen Sie eine ganzrationale Funktion dritten Grades, deren Graph einen Hochpunkt in H(0 | 5) und eine Nullstelle bei x = 1 mit der Steigung − 6 hat.
	- **b)** Der Graph einer ganzrationalen Funktion dritten Grades verläuft durch den Ursprung. Im Punkt  $P(1 | 1)$  hat der Graph einen Extrempunkt und an der Stelle  $x = 3$  einen Wendepunkt. Ermitteln Sie die Funktionsgleichung.
- **2.** Bei einer Wasserinstallation treten Wasserstrahlen aus Düsen, die am Boden angebracht sind, unter verschiedenen Winkeln und Geschwindigkeiten aus. Eine der Fontänen hat einen Austrittswinkel von 45° und spritzt in einem parabelförmigen Bogen 6m weit. Untersuchen Sie, ob ein Jugendlicher, der 1,60m groß ist, aufrecht unter der Fontäne hindurchgehen kann, ohne nass zu werden.

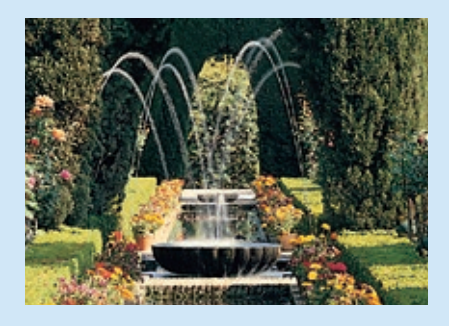

**3.** Bestimmen Sie die Lösungsmenge durch Anwenden des Gauss-Algorithmus.

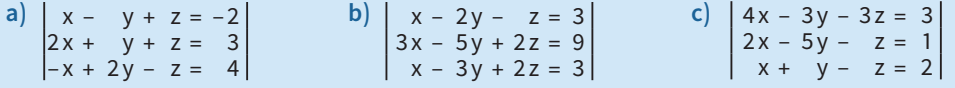

#### **4.** Gegeben sind Funktionen  $f_k$  mit

 $f_k(x) = \frac{1}{4}(x^2 + 2x + 1)(2x - k)$ . Die Abbildung zeigt vier Graphen für verschiedene Werte von k.

- **a)** Berechnen Sie die Nullstellen von f<sub>k</sub>.
- **b)** Welche Funktionsgraphen der Funktionenschar sind in der Abbildung dargestellt?
- **c)** Ermitteln Sie rechnerisch, auf welchem Graphen der Funktionenschar der Punkt P(3 | − 4) liegt.

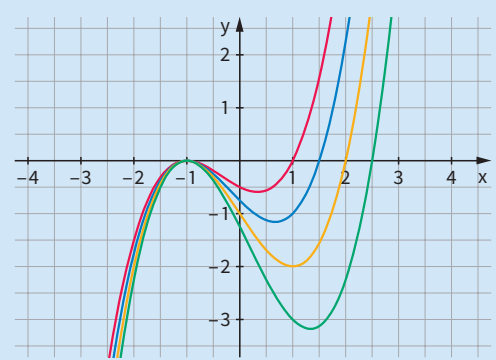

**Bei der Lösung dieser Aufgaben können Sie die Formelsammlung und den Taschenrechner verwenden.**

- **5. a)** Es soll eine ganzrationale Funktion 3. Grades bestimmt werden, die folgende Bedingungen erfüllt:
	- Die Stelle x = -1 ist eine Nullstelle von f.
	- Der Funktionsgraph hat an der Stelle x = -2 einen Wendepunkt.
	- Die Gleichung der Wendetangente lautet  $y = 3x + 2,5$ .
	- **b)** Der Graph einer ganzrationalen Funktion 4. Grades verläuft symmetrisch zur y-Achse, geht durch den Punkt P(0|2) und hat im Punkt Q(2|0) eine Tangente mit der Steigung 2. Bestimmen Sie die Gleichung dieser Funktion.
	- **c)** Bestimmen Sie eine Gleichung einer ganzrationalen Funktion dritten Grades, die an der Wendestelle x = − 3 eine Steigung von − 2 besitzt. An der Nullstelle x = − 2 beträgt die Steigung −  $\frac{3}{2}$  $\frac{3}{2}$

**6.** Bestimmen Sie die Lösungsmenge des linearen Gleichungssystems mithilfe eines Rechners:

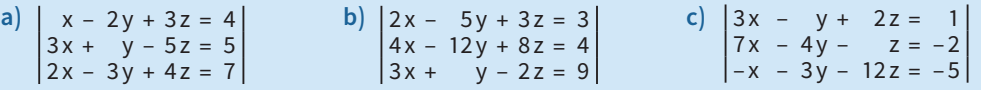

- **7.** Berechnen Sie, für welche Werte von t ∈ ℝ der Graph von f<sub>t</sub> mit f<sub>t</sub>(x) =  $\frac{1}{2}x^3 + tx^2 + 6x 2$ 
	- **a)** keine Punkte mit waagerechter Tangente hat;
	- **b)** genau einen Punkt mit waagerechter Tangente hat. Begründen Sie, dass dieser Punkt kein Extrempunkt sein kann.
- **8.** Gegeben ist die Funktion  $f_t$  mit  $f_t(x) = t \cdot x^3 3x^2 + 9x$ .
	- a) Ermitteln Sie die Anzahl der Nullstellen von f<sub>t</sub> in Abhängigkeit von t.
	- **b)** Bestimmen Sie den Wert von t so, dass der Graph von  $f_t$  einen Wendepunkt für  $x = 3$  hat.
- **9.** Zu jedem  $t > 0$  ist durch  $f_t(x) = t^2 \cdot x^3 6t \cdot x^2 + 9x$  eine Funktion  $f_t$  gegeben.
	- **a)** Bestimmen Sie die Wendepunkte der Funktionsgraphen. Weisen Sie nach, dass alle Wendetangenten zueinander parallel sind.
	- **b**) Für jeden Wert t > 0 geht eine Gerade g<sub>t</sub> durch den Hochpunkt und den Tiefpunkt des Graphen einer Funktion f<sub>t</sub>. Bestimmen Sie eine Gleichung dieser Geraden g<sub>t</sub>. Zeigen Sie, dass der Wendepunkt des Graphen von f<sub>t</sub> ebenfalls auf g<sub>t</sub> liegt.
- **10.** Gegeben ist die Funktionenschar f<sub>k</sub> mit f<sub>k</sub>(x) =  $2x^3 6x^2 + 2kx$  mit k ∈ ℝ.
	- a) Zeigen Sie, dass die Graphen aller Funktionen f<sub>k</sub> dieselbe Wendestelle besitzen.
	- **b)** Untersuchen Sie den Einfluss des Parameters k auf die Lage der Extremstellen.
- 11. Der Graph einer zur y-Achse symmetrischen ganzrationalen Funktion vierten Grades hat einen Tiefpunkt an der Stelle 2.

Bestimmen Sie die Funktionsgleichungen möglicher Funktionen f<sub>a</sub> und zeichnen Sie mehrere mögliche Graphen. Geben Sie auch an, welche Werte der Parameter annehmen kann.

- **12.** Ein Grundstück liegt unterhalb des Straßenniveaus. Überlegen Sie zwei verschiedene Möglichkeiten für die Gestaltung der Auffahrt und vergleichen Sie diese.
- **13.** In der Abbildung sind zwei Rohrleitungen vorgegeben. Die beiden Strecken in der Abbildung sollen durch einen Übergangsbogen ohne Knick miteinander verbunden werden. Legen Sie ein Koordinatensystem fest und bestimmen Sie eine ganzrationale Funktion, deren Graph den Bedingungen genügt (Angaben in Meter).

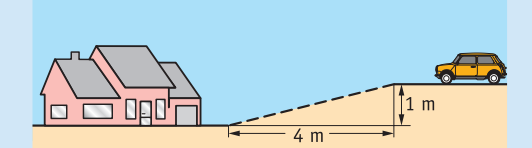

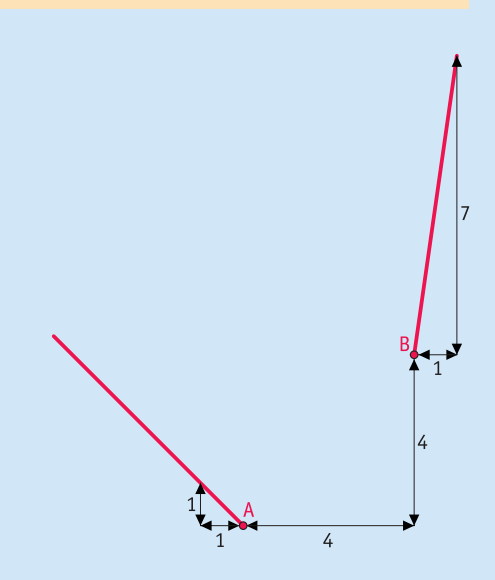

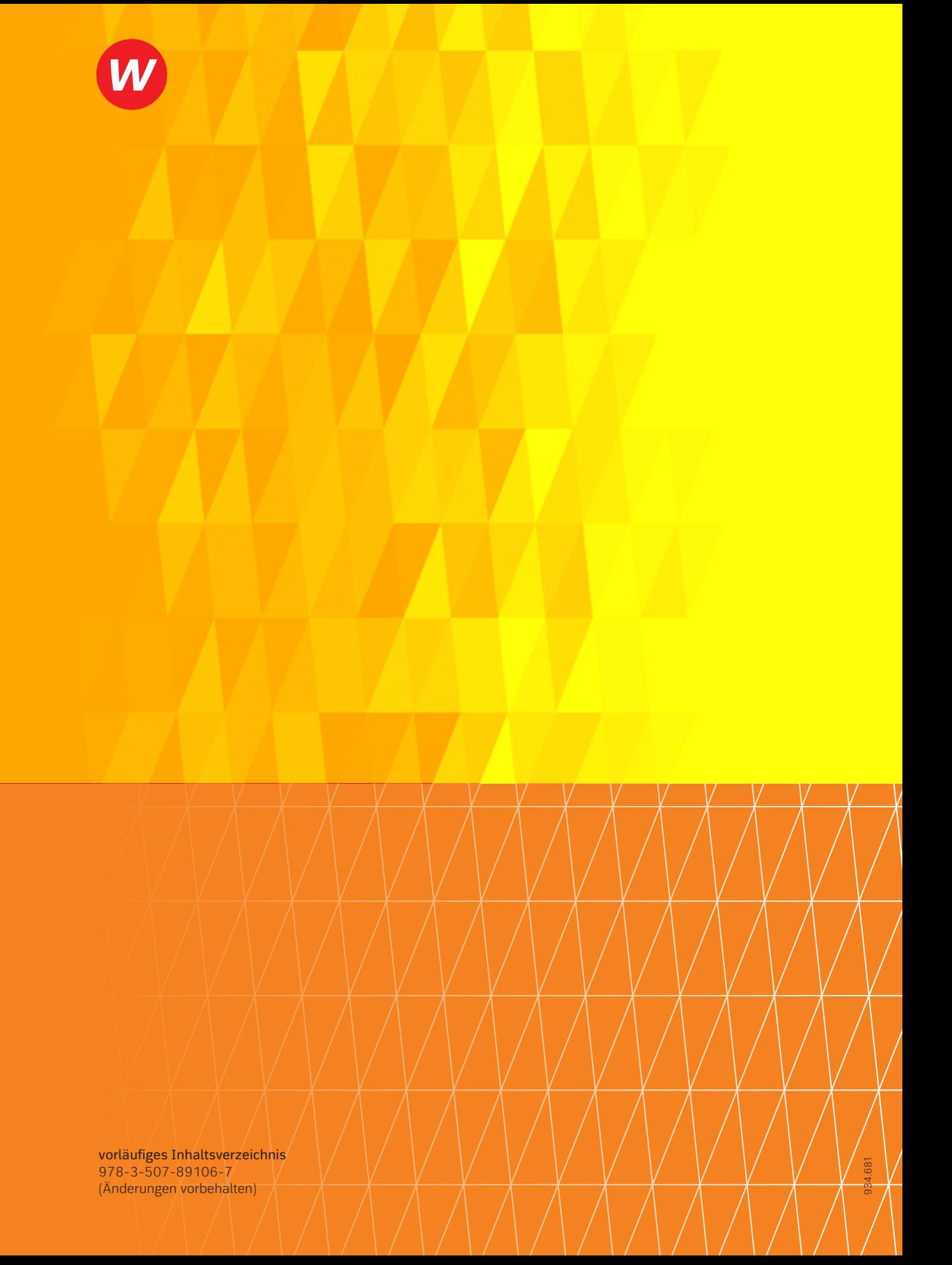